### **ESCUELA SUPERIOR POLITÉCNICA DEL LITORAL**

# **Facultad de Ingeniería en Mecánica y Ciencias de la Producción**

Diseño de Sistema Inteligente de Control para cultivo Hidropónico de Lechuga Crespa (Lactuca Sativa var. Crispa)

### **PROYECTO INTEGRADOR**

Previo la obtención del Título de:

### **Ingeniero Mecánico**

Presentado por: Carlos Alfonso Cepeda López Danny Eduardo Jiménez Parra

GUAYAQUIL - ECUADOR Año: 2021

### **DEDICATORIA**

Quiero dedicar este trabajo, principalmente a Dios por ser el eje fundamental, inspiración y fuerza durante todos los años de universidad y de mi vida.

A mis padres y hermanos por estar para mí cuando lo necesitaba. A mi novia, por entenderme y empujarme en los últimos años. A mis abuelitos por su apoyo y confianza. Y en especial a mi papucho, va para ti hasta el cielo y espero que siempre te sienta orgulloso de mi.

#### **Carlos Cepeda**.

Dedico todo este trabajo a aquellas personas que tienen sueños que parecen inalcanzables, a aquellos que ven el camino al éxito lejano y lleno de dificultades, a cada estudiante que se aleja de su familia buscando un mejor porvenir para su futuro a aquel que tiene limitaciones físicas, económicas, familiares a toda persona que se siente incapaz, a aquel que le repitieron que no podría a todos ellos y más les dedico esto, para que sea de inspiración que, si yo pude, todos podemos.

**Danny Jiménez P.**

### **AGRADECIMIENTOS**

Agradezco a Dios por mi alma inconquistable, a mis padres Carlos y Adriana por impulsarme y darme la oportunidad de seguir mis sueños siempre. Mis hermanos Mayra y Luis por ser mis cómplices y apoyarme en todo momento. A mi María José por la inspiración, por el apoyo y la paciencia en todo instante. A mi compañero de tesis, Danny mi amigo y hermano de lucha en todos los semestres. A mis profesores de la ESPOL, que despertaron el ingenio y la investigación en mi persona. A cada uno de ellos, que han brindado poco o mucho para que este trabajo sea posible. Gracias Totales.

**Carlos Cepeda.**

A mi madre, a quien le debo todo lo que soy, todo lo que he alcanzado y llegare a alcanzar ha sido fruto de su incansable esfuerzo, a mis hermanos y mi novia; ustedes son el motor que me impulsa hacia adelante y me inspira a ser cada día mejor, a cada maestro de vida y de catedra que he tenido, a mi gran amigo y compañero de tesis. Gracias por hacer de mí lo que soy.

**Danny Jiménez P.**

### **DECLARACIÓN EXPRESA**

"Los derechos de titularidad y explotación, nos corresponde conforme al reglamento de propiedad intelectual de la institución; Carlos Alfonso Cepeda López y Danny Eduardo Jiménez Parra damos nuestro consentimiento para que la ESPOL realice la comunicación pública de la obra por cualquier medio con el fin de promover la consulta, difusión y uso público de la producción intelectual"

Carlos Cepeda **Danny Jiménez** 

### **EVALUADORES**

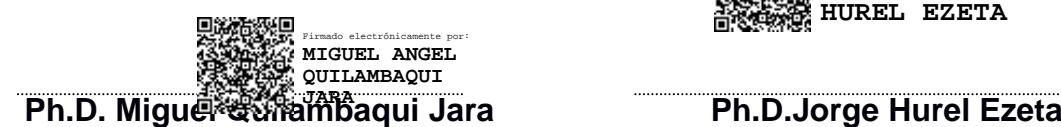

Firmado electrónicamente por: **JORGE LUIS HUREL EZETA**

PROFESOR DE LA MATERIA PROFESOR TUTOR

### **RESUMEN**

<span id="page-5-0"></span>El consumo de agua en el país debido a actividades relacionadas al riego y la agricultura representan cerca del 75 % de su uso, lo que lleva a buscar alternativas que economicen la misma y puedan ofrecer resultados que eviten un mayor desperdicio.

Una de las alternativas en los sistemas agrícolas, es la producción de cultivos hidropónicos, donde se evita el mal gasto de agua y permite una mayor eficiencia de los nutrientes para las plantas. Para resolver la problemática se desarrolló un cultivo hidropónico que tenga las mismas condiciones nutritivas que puede ofrecer un sustrato a la planta, para ello se desarrolló un sistema de control basado en Arduino que monitorea la luz, el pH, el nivel de agua y la proporción de la solución nutritiva para así disminuir la intervención humana y asegurar el correcto desarrollo de la lechuga.

El proyecto consistió de un banco de prueba hecho en madera con capacidad de albergar 12 lechugas, el agua de circulación fue conducida gracias a una bomba sumergible y distribuidas mediante tuberías de PVC, que llegan y parten de un reservorio principal, donde se acoplan bombas peristálticas dosificadoras de los nutrientes básicos que le dan la composición que la lechuga requiere para su desarrollo, el control de las condiciones del cultivo se realizó mediante una controlador Arduino y sensores de pH, nivel, temperatura, humedad y fotoresistores. Se realizó un análisis comparativo en la que un productor puede optar por un cultivo hidropónico versus un cultivo tradicional, si bien es cierto que el primero tiene un costo de inversión mayor que el segundo, resulta más conveniente pues es un gasto único y no necesita a diferencia del cultivo tradicional gastos periódicos.

Se concluyó que la técnica de cultivo hidropónico es una buena alternativa para evitar altos consumos de agua y que el control automático que se puede disponer facilita la su incursión al mercado ecuatoriano.

Es recomendable adaptar las dimensiones físicas de la estructura de soporte y de las disposiciones de las plantas en función de las características de éstas para así asegurar la calidad del producto final.

**Palabras clave:** Huella hídrica, cultivo hidropónico, lechuga crespa, cultivo NFT, sistema de control, Arduino, sensor de nivel, sensor de pH, sensor de temperatura, fotoresistor.

I

### *ABSTRACT*

<span id="page-6-0"></span>*Water consumption in the country due to activities related to irrigation and agriculture represent about 75% of its use, which leads to the search for alternatives that economize water and can offer results that avoid further waste.* 

*One of the alternatives in agricultural systems is the production of hydroponic crops, which avoids the waste of water and allows a greater efficiency of nutrients for plants. To solve the problem, a hydroponic crop was developed that has the same nutritional conditions that a substrate can offer to the plant, for this purpose an Arduino-based control system was developed that monitors light, pH, water level and the proportion of the nutrient solution to reduce human intervention and ensure the proper development of the lettuce.* 

*The project consisted of a test bench made of wood with a capacity to house 12 lettuce plants, the water circulation was conducted thanks to a submersible pump and distributed through PVC pipes, which arrive and depart from a main reservoir, where peristaltic pumps are coupled dosing basic nutrients that give the composition that lettuce requires*  for its development, the control of crop conditions was performed by an Arduino controller *and pH sensors, level, temperature, humidity and photoresistors. A comparative analysis was made in which a producer can opt for a hydroponic crop versus a traditional crop, although it is true that the former has a higher investment cost than the latter, it is more convenient because it is a one-time expense and does not require periodic expenses, unlike the traditional crop.* 

*It was concluded that the hydroponic cultivation technique is a good alternative to avoid high water consumption and that the automatic control that can be available facilitates its incursion into the Ecuadorian market.* 

*It is advisable to adapt the physical dimensions of the support structure and the arrangement of the plants according to their characteristics in order to ensure the quality of the final product.* 

*Key words: Water footprint, hydroponic cultivation, head lettuce, NFT cultivation, control system, Arduino, level sensor, pH sensor, temperature sensor, photoresistor.* 

# <span id="page-7-0"></span>ÍNDICE GENERAL

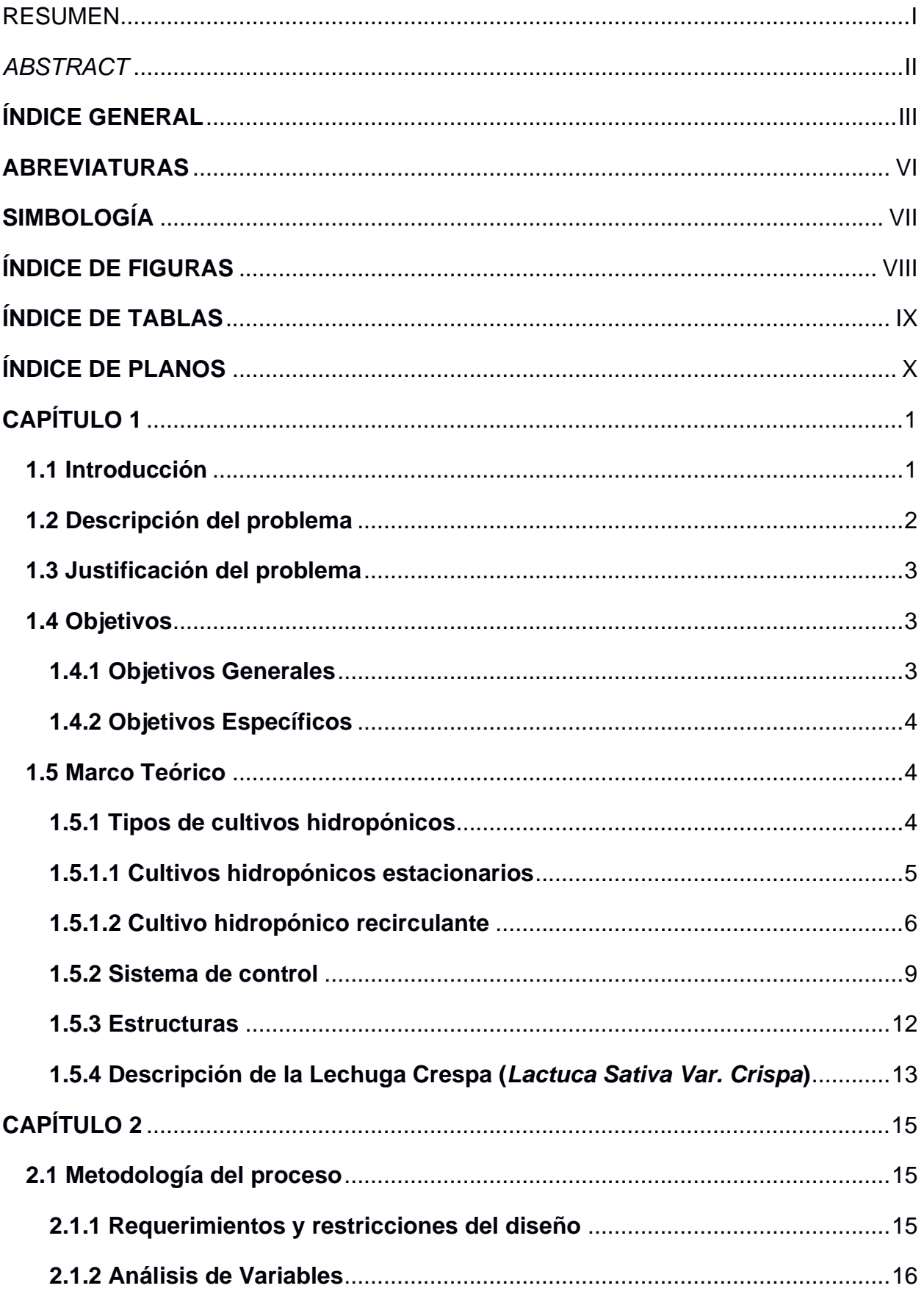

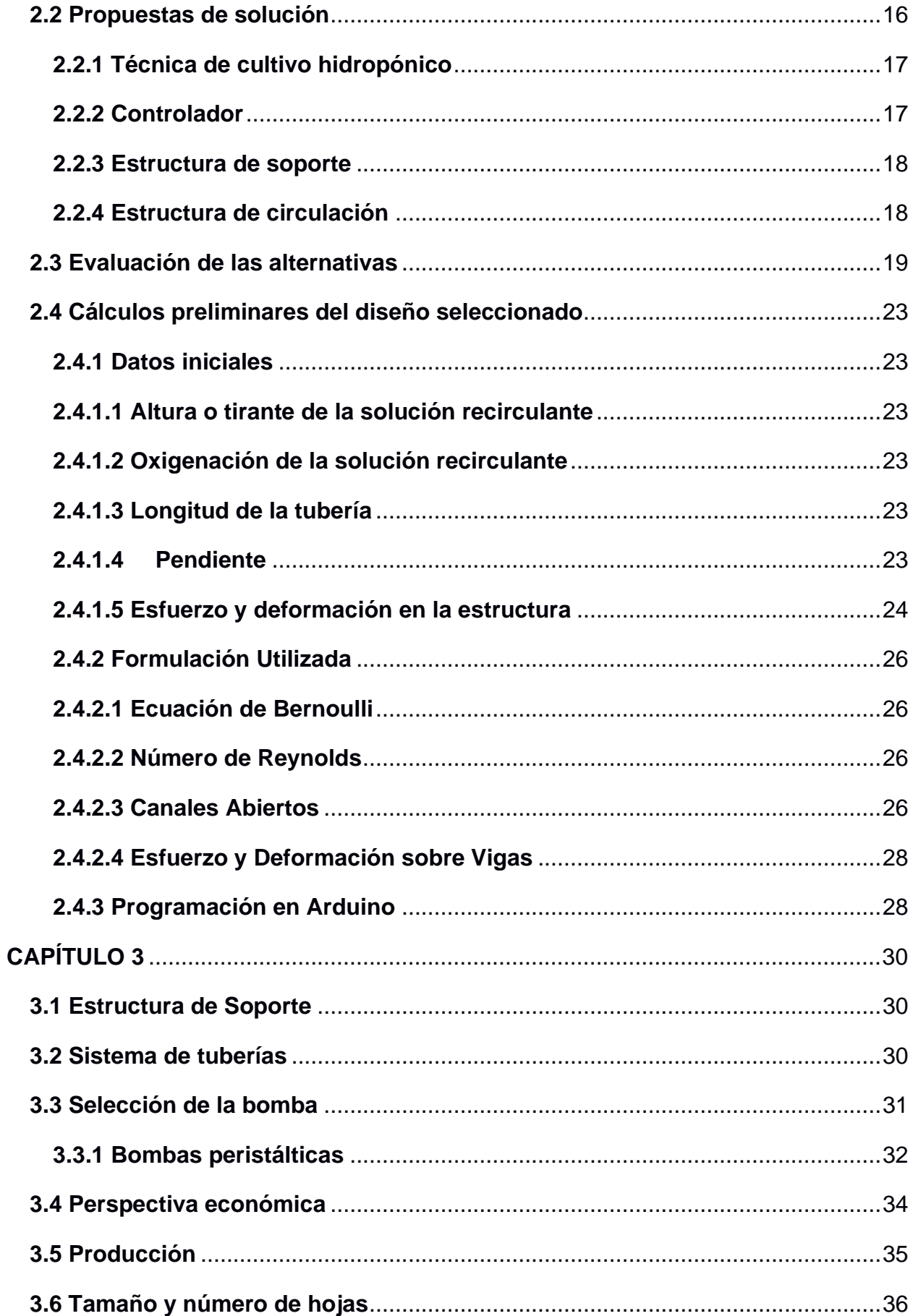

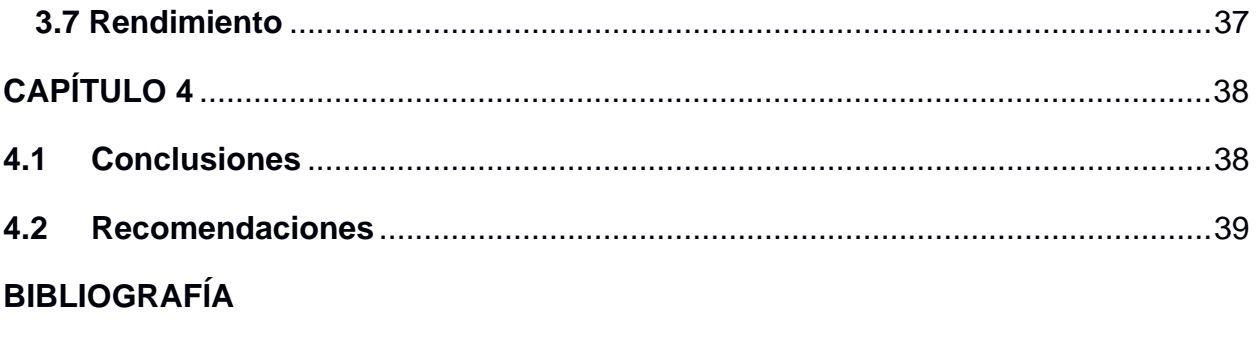

**APÉNDICES** 

## **ABREVIATURAS**

<span id="page-10-0"></span>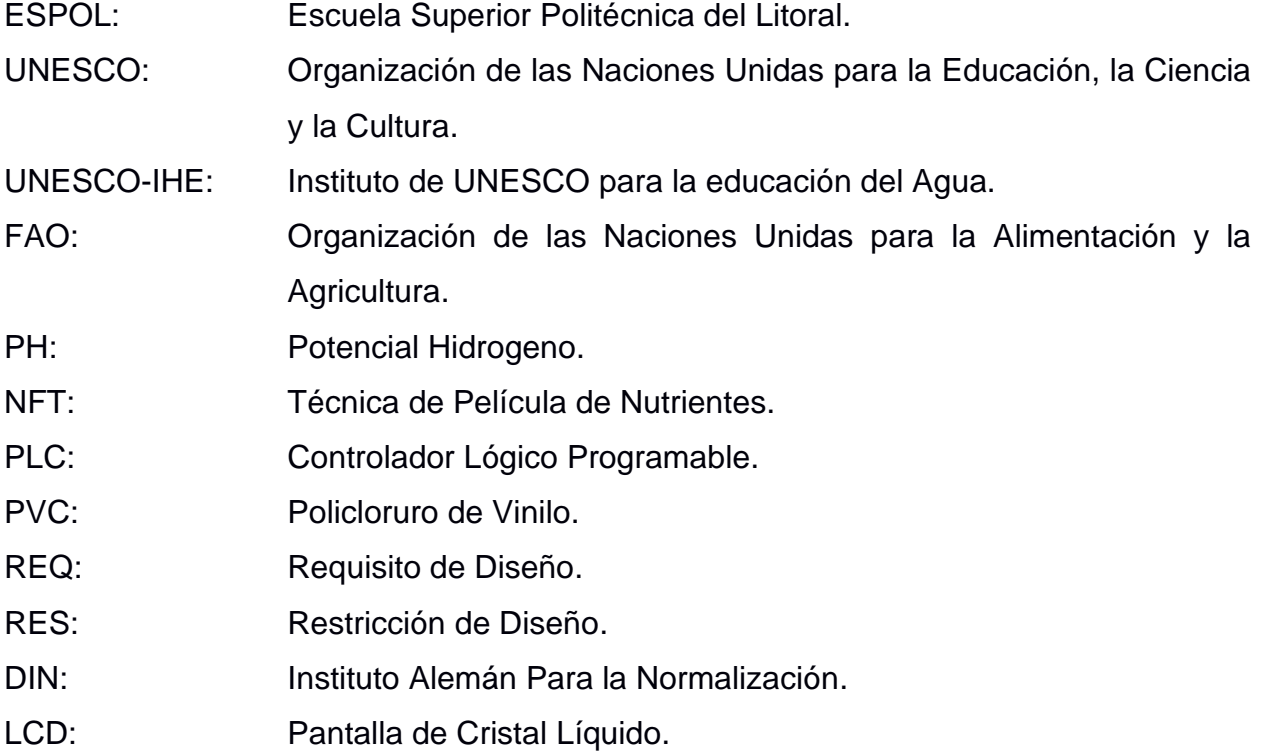

# **SIMBOLOGÍA**

<span id="page-11-1"></span><span id="page-11-0"></span>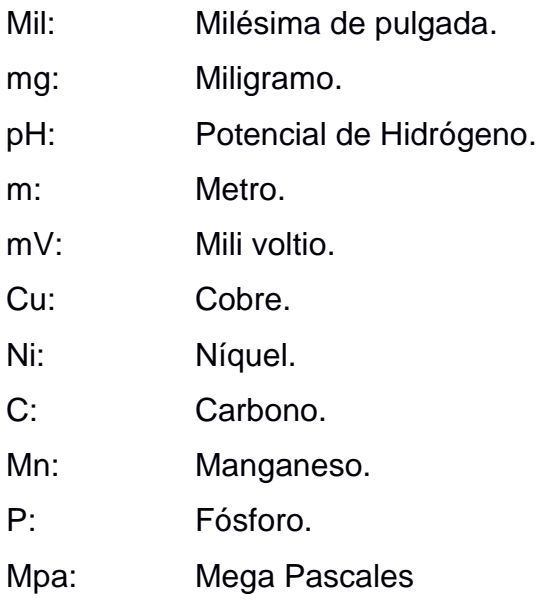

# **ÍNDICE DE FIGURAS**

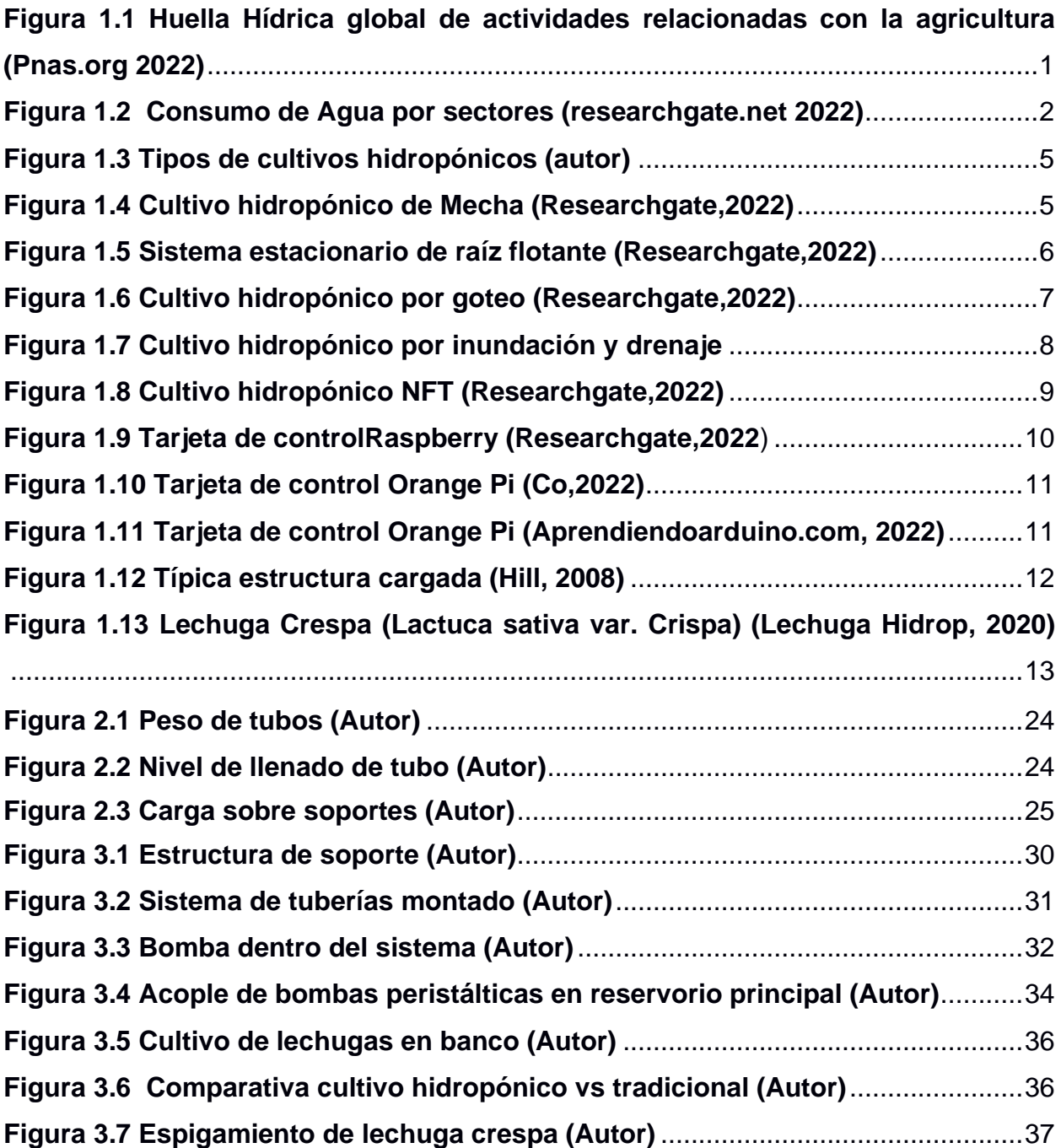

# **ÍNDICE DE TABLAS**

<span id="page-13-0"></span>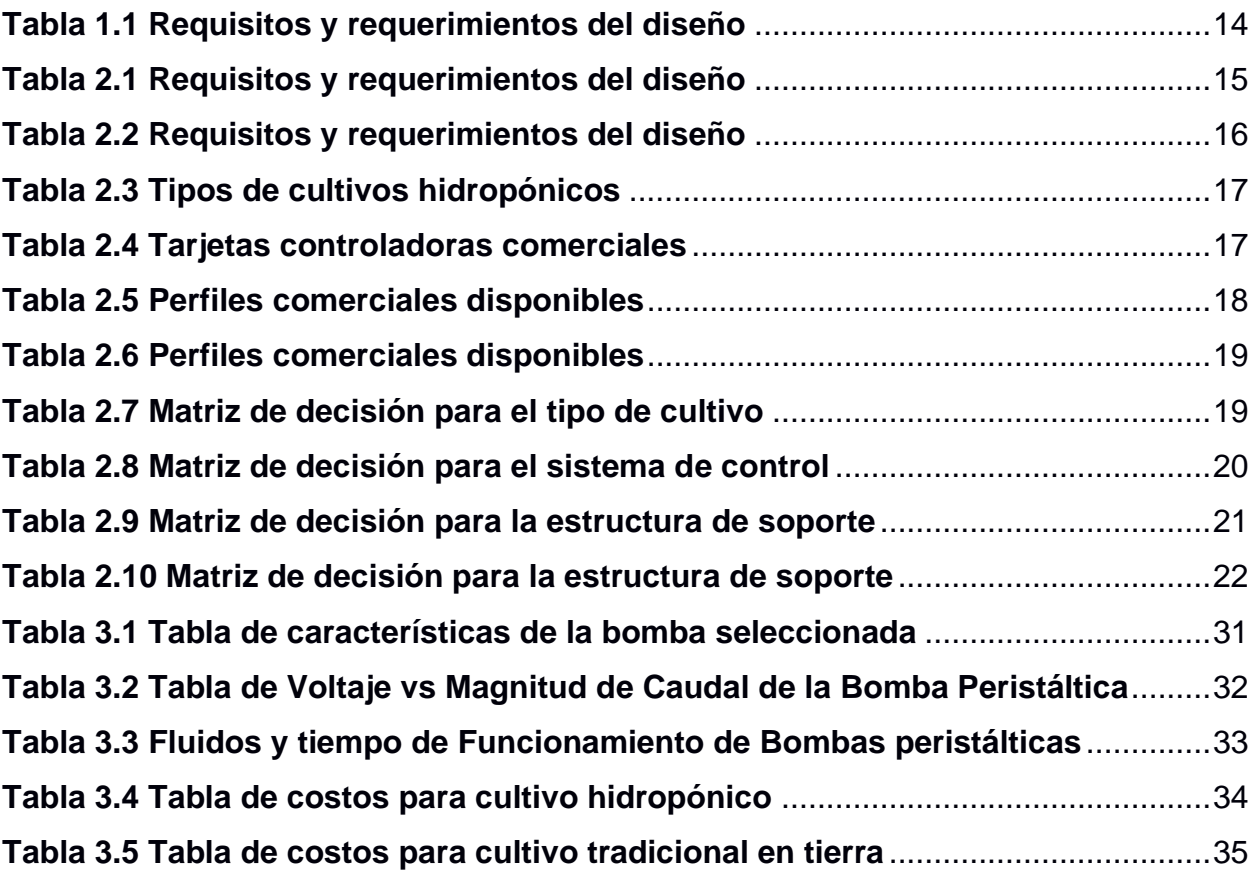

# **ÍNDICE DE PLANOS**

<span id="page-14-0"></span>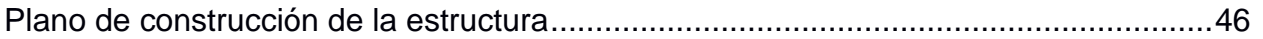

# <span id="page-15-0"></span>**CAPÍTULO 1**

### <span id="page-15-1"></span>**1.1 Introducción**

Según el reporte principal, volumen 1 presentado por la UNESCO-IHE (M.M. & A.Y., 2011) una de las actividades que posee mayor huella hídrica son las relacionadas con la agricultura según se puede observar en la figura 1.1, es decir que para producir productos provenientes del agro el uso del agua es relativamente elevado en comparativa con otros productos. Con el fin de preservar las reservas hídricas mundiales la Red de Huella Hídrica (Wáter Footprint Network) plataforma que reúne a empresas, individuos y organizaciones con el fin de dar soluciones optimas al consumo del agua recomiendan en su manual de la evaluación de la huella hídrica: remplazar las técnicas tradicionales de agricultura por unas que reduzcan el desperdicio de agua, reducir del uso de fertilizantes y/o químicos tóxicos que puedan contaminar aguas subterráneas, incorporar riego por goteo, utilizar circuitos de agua cerrados, entre otras similares.

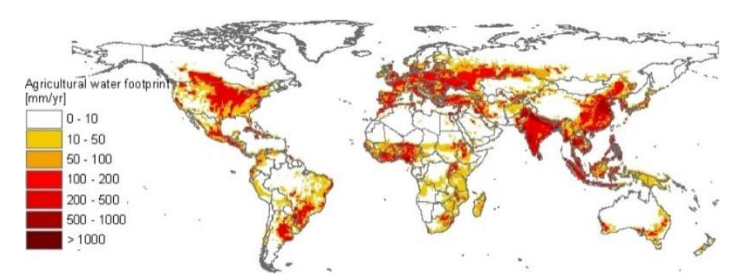

*Figura 1.1 Huella Hídrica global de actividades relacionadas con la agricultura (Pnas.org 2022)*

Según el tercer censo nacional agropecuario (Ministerio de Agricultura y Ganaderia, 2000) alrededor del 25 % de personas en el Ecuador desempeñan actividades comerciales relacionadas con el agro, esto se refleja en un elevado uso del agua, llegando a ser cerca del 81.1 % según cifras de la FAO (Arjern Y. , Ashok K., M. Aldaya, & M. Mekonnen, 2011) como puede apreciarse en el diagrama de la figura 1.1

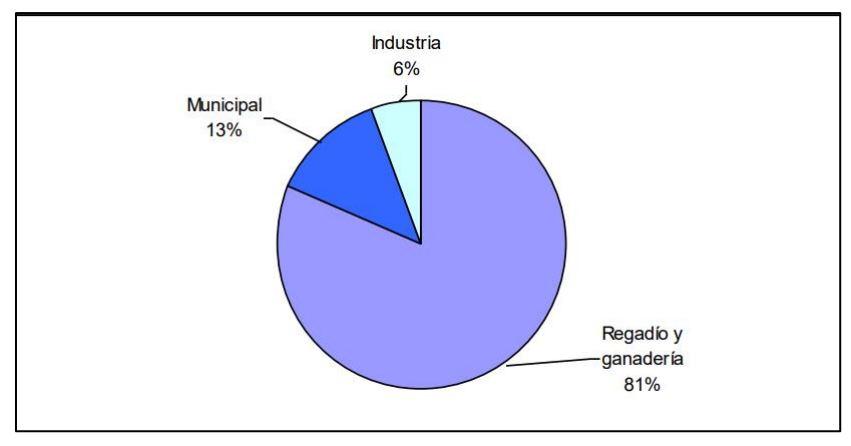

*Figura 1.2 Consumo de Agua por sectores (researchgate.net 2022)*

Es necesario disminuir esta elevada tasa de consumo para así hacerlo con la huella hídrica nacional, misma que se encuentra en 25 000 millones m3/año. Una alternativa al cultivo tradicional que responde a esta problemática es el cultivo hidropónico, mismo que reutiliza el agua y no consume fertilizante dañinos tanto para el suelo, el agua y el consumidor. En el país este método de cultivo no se encuentra desarrollado ampliamente, por lo que se busca acercar no solo al pequeño y mediano agricultor sino también al ciudadano común a esta alternativa. El cultivo hidropónico representa una opción sustentable tanto económica como ambiental, y un nicho de mercado que no se encuentra explotado por lo que es una excelente alternativa su estudio e implementación.

#### <span id="page-16-0"></span>**1.2 Descripción del problema**

El elevado consumo de agua para actividades relacionadas con el riego y la agricultura hacen que la huella hídrica del lugar geográfico en consideración aumente considerablemente (M.M. & A.Y., 2011) por lo que es necesario optar por nuevas técnicas de cultivo en la que el agua no se pierda ni se desperdicie por en el subsuelo. El cultivo hidropónico responde rápidamente a la problemática mencionada, aunque debido a la falta de conocimiento de cómo llevar a cabo esta metodología de cultivo en el país existen únicamente pequeños agricultores dedicados a esta labor.

Adicional a la problemática del elevado uso de agua para actividades de riego se tiene la constante tala de bosques para convertirlos en tierra cultivables, lo que

2

está destruyendo ecosistemas enteros, poniendo en riesgo a la fauna nativa de los lugares destruidos (Universo, 2019), el cultivo hidropónico una vez más responde a la problemática planteada pues éste no requiere de extensiones de tierra y puede crecer verticalmente (Beltrano & O. Gimenez, 2015) , de ésta manera se puede tener la misma o más cantidad de producción en la misma o menor espacio de tierra.

En resumen, se tiene un elevado uso de agua para el riego y la constante tala de bosque para convertirlos en cultivo, problemática que es necesario responder.

#### <span id="page-17-0"></span>**1.3 Justificación del problema**

Según la gráfica 1.2 en Ecuador el uso de agua para el riego es elevado, llegando a ser más del 80%, sumado a esto y considerando que según el último censo nacional agropecuario un cuarto de las personas que realizan algún tipo de actividad comercial en el país están relacionadas con el agro y la ganadería, se tiene entonces que, los actores principales que son los pequeños, medianos y grandes agricultores (MAGAP, 2016) son considerablemente grandes y que ofrecer una respuesta a la problemática del elevado uso de agua y la constante necesidad de tala de bosques para convertirlos en tierras cultivables representaría un impacto enorme en la economía, pues la cantidad de producción podría multiplicarse pues en la misma extensión de tierra puede cultivarse más cantidad de hortalizas y en términos generales se puede obtener más ganancias pues mantener un cultivo hidropónico es mucho más económico que hacerlo con un cultivo tradicional en tierra. El impacto ambiental de la sustitución del cultivo tradicional por el hidropónico tiene varias aristas, por un lado, se reduciría la huella hídrica pues el consumo de agua reduciría considerablemente y por otro lado la tala de bosques no sería necesaria cuidando así los ecosistemas y ayudando a combatir el calentamiento global.

#### <span id="page-17-2"></span><span id="page-17-1"></span>**1.4 Objetivos**

#### **1.4.1 Objetivos Generales**

• Diseñar un sistema de control que automatice las condiciones óptimas para el desarrollo de un cultivo hidropónico de lechuga crespa.

• Producir mediante hidroponía automatizada lechugas que sean aptas para el consumo humano.

#### <span id="page-18-0"></span>**1.4.2 Objetivos Específicos**

- Desarrollar un dispositivo relativamente económico asequible para el pequeño y mediano agricultor.
- Medir las condiciones del medio en el que se desarrollará la hortaliza y controlarlas mediante sensores programados.
- Reducir la intervención del usuario en los procesos que involucran al cultivo hidropónico.
- Construir un banco de pruebas para el desarrollo del cultivo y su control.

#### <span id="page-18-1"></span>**1.5 Marco Teórico**

Cultivo Hidropónico es un tipo de cultivo en el cual la planta no se desarrolla directamente en el suelo, sino que lo hace en el agua, ésta debe replicar las características nutritivas del suelo para permitir el correcto desarrollo de la misma. Las raíces se encuentran en contacto directo con el agua y de esta obtienen los nutrientes (Zárate Aquino, 201).

#### <span id="page-18-2"></span>**1.5.1 Tipos de cultivos hidropónicos**

En la práctica existen numerosas técnicas de cultivos hidropónicos, éstas nacen, en muchas ocasiones de una combinación de 5 tipos principales de técnicas, agrupadas en función de la forma en que se suministra los nutrientes a la hortaliza (Beltrano & O. Gimenez, 2015) . La selección del tipo del cultivo va a depender principalmente de las características del cultivo a tratar, es decir las dimensiones físicas, requerimientos nutritivos, requerimientos energéticos, de temperatura, humedad, pH, entre otros La figura 1.3 muestra los principales tipos de cultivos existentes.

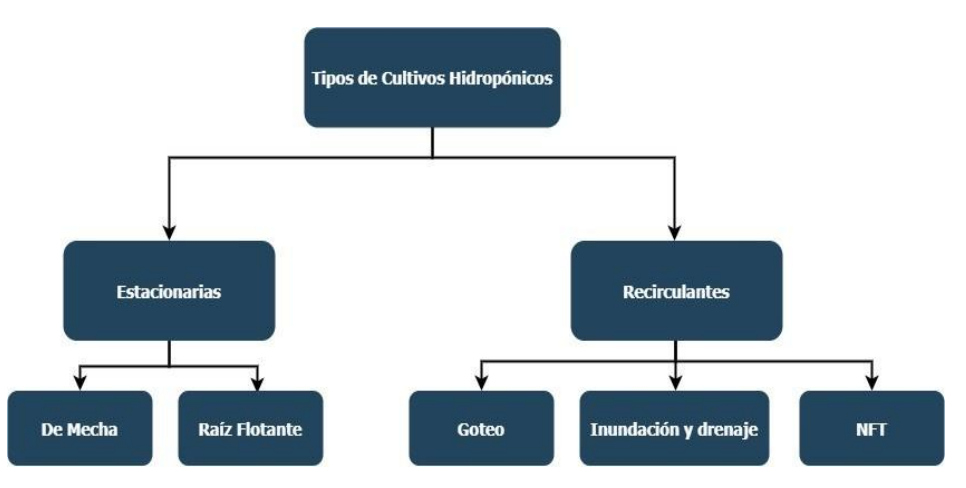

*Figura 1.3 Tipos de cultivos hidropónicos (autor)*

<span id="page-19-0"></span>A continuación, se da una breve descripción de cada una de las técnicas.

#### **1.5.1.1 Cultivos hidropónicos estacionarios**

La característica principal que destaca este tipo de cultivo es que la fuente nutritiva, el agua, no tiene circulación. Se destacan dos:

• Sistema estacionario de mecha o pabilo: Es uno de los más simples y sencillos de construir y mantener, consta de un recipiente o reservorio donde se deposita la solución nutritiva, las plantas germinan en cestas llenas de un material absorbente e inerte y la solución llega hasta ellas a través de una mecha por absorción. La figura 1.4 muestra un esquema de este cultivo.

**Ventajas:** Entre las principales se encuentran la simplicidad y el bajo costo de implementación y mantenimiento del cultivo.

**Desventajas:** Ya que el agua no tiene movimiento ésta carece de oxigenación ayudando a la proliferación de hongos en la mecha lo que dificulta que los nutrientes lleguen hasta la planta.

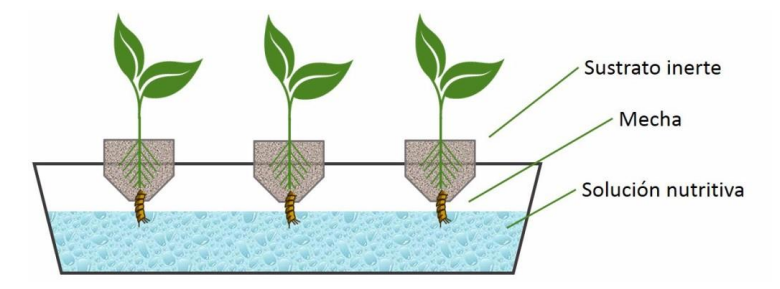

*Figura 1.4 Cultivo hidropónico de Mecha (Researchgate,2022)*

• Sistema estacionario de raíz flotante: Al igual que en el sistema de mecha, éste cuenta con un reservorio donde se encuentra el agua con la solución nutritiva, las plantas se depositan en una plancha de poliestireno, misma que se coloca sobre el reservorio haciendo que las raíces estén en contacto directo con la solución, la oxigenación del agua se realiza mediante una bomba sopladora que burbujea la solución. La figura 1.5 muestra un esquema de este cultivo.

**Ventajas:** simplicidad y bajo costo de implementación. A diferencia del cultivo de mecha no hay perdida de eficiencia por acumulación de hongos por lo que en comparación con el primero es más eficiente.

**Desventajas:** Debido a que las plantas descansan sobre una plancha muy poco rígida, esta técnica se limita a hortalizas con un peso y cantidades relativamente bajas, tal que no deforme la plancha. El mantenimiento de la solución nutritiva debe realizarse con frecuencia ya que debido a que las raíces crecen en la solución esto hace que el pH se modifique.

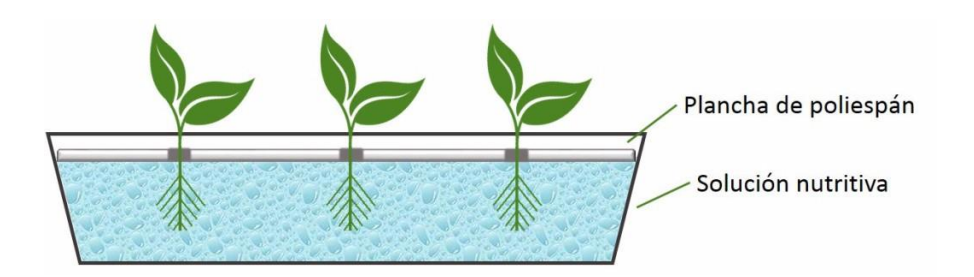

*Figura 1.5 Sistema estacionario de raíz flotante (Researchgate,2022)*

#### <span id="page-20-0"></span>**1.5.1.2 Cultivo hidropónico recirculante**

La característica principal que destaca este tipo de cultivos es que las aguas junto con la solución nutritiva se encuentran en constante movimiento.

Se destacan tres:

• Técnica de goteo: En este tipo de cultivo las plantas se depositan, al igual que en el de mecha en una cesta llenas de un material absorbente e inerte, una tubería que conduce el agua con la solución nutritiva la atraviesa o se sitúa sobre la cesta haciendo que mediante pequeñas gotas que descienden en tiempos específicos la planta pueda alimentarse. El sistema generalmente utiliza agua recirculante, es decir que los excesos de agua en las cestas caen en un reservorio, mismos que son movidos por acción de una bomba hasta las cestas para reiniciar el ciclo. Los tiempos en que los ciclos se reinician son controlados mediante un temporizador que enciende y apaga la bomba. La figura 1.6 muestra un esquema de este cultivo.

**Ventajas:** No hay acumulación de hongos ya que el agua no pierde oxigenación debido a su constante movimiento. Es muy adaptable a gran variedad de cultivos ya que suministra los nutrientes sin la necesidad de soportar el peso del cultivo.

**Desventajas:** Las tuberías de circulación tienden a obstruirse debido al paso del agua y cualquier impureza que pueda caer en ella. Ya que utiliza componentes eléctricos el sistema puede quedar no operativo en caso de una caída de energía. El pH de la solución tiende a variar por lo que requiere de un control rutinario.

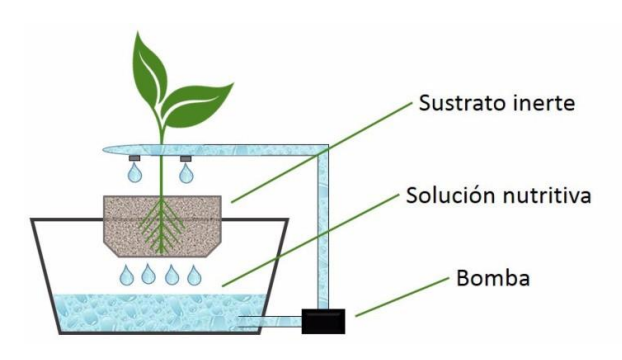

*Figura 1.6 Cultivo hidropónico por goteo (Researchgate,2022)*

• Inundación y drenaje: También conocido como hidroponía por flujo y reflujo, este tipo de cultivo como su nombre lo indica consiste en el llenado de las cestas donde se encuentran las plantas que al igual que en cultivos anteriores consiste en un sustrato absorbente e inerte como lana de roca, para luego ser vaciados sobre el reservorio ubicado directamente debajo de las cestas. Estos ciclos de llenado y vaciado son controlados mediante un temporizador que apaga y enciende la bomba de circulación. La figura 1.7 muestra un esquema de este cultivo.

**Ventajas:** El vaciado de la solución nutritiva de las cestas obliga a que las raíces de las plantas crezcan a un ritmo un poco más acelerado en comparación con cultivos anteriores ya que las raíces buscan el agua que se encuentra en descenso.

**Desventajas:** Al igual que en el cultivo por goteo la dependencia de la energía eléctrica para su funcionamiento es un problema en caso de no disponer de ella. El control del pH debe ser rutinario ya que este varia debido a la propia circulación y absorción del agua

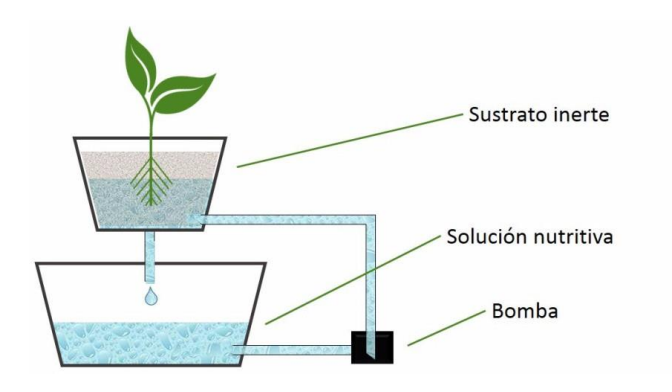

*Figura 1.7 Cultivo hidropónico por inundación y drenaje*

• NFT: Por sus siglas en inglés, la Técnica de Película de Nutrientes (Nutrient Film Technique) consiste en tubos perforados apilados por lo general en forma vertical, y con una ligera inclinación, el agua con nutrientes se hace circular a través del circuito, para luego descender por gravedad hasta un reservorio donde una bomba reinicia el ciclo. Las plantas son colocadas en canastillas para luego depositarlas en los agujeros de los tubos, en vista de que la bomba se encuentra siempre encendida existe un nivel de agua constante en el interior de los tubos y las raíces se encuentran totalmente sumergidas en los nutrientes, mientras que las hojas quedan fuera para recibir luz solar. La figura 1.8 muestra un esquema de este cultivo.

**Ventajas:** El aprovechamiento del agua con nutrientes es alto en comparación con técnicas anteriores ya que no hay estancamiento de esta en ningún material absorbente. El crecimiento de las plantas es acelerado ya que los nutrientes son suministrados directa y constantemente a las

8

raíces y ellas no tienen que hacer ningún esfuerzo para buscarlo lo que representa un ahorro de energía para la planta. Debido a la disposición física del cultivo, es decir que permite apilar gran variedad de tubos en forma vertical es muy apto para lugares reducidos.

**Desventajas:** Alta dependencia de energía eléctrica para su funcionamiento. Requiere controles rutinarios del pH, ya que presenta altas variaciones debido a la circulación.

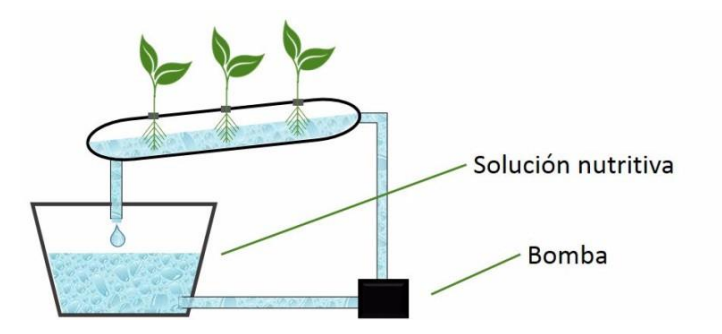

*Figura 1.8 Cultivo hidropónico NFT (Researchgate,2022)*

#### <span id="page-23-0"></span>**1.5.2 Sistema de control**

Un sistema de control es la estructura tanto de hardware como de software que como como su nombre lo indica se encarga de controlar mediante el uso de variables los procesos que realiza el cultivo o cualquier otro sistema electromecánico.

En cuanto a hardware se refiere en el mercado existen una inmensa cantidad de tarjetas controladoras dependiendo de la aplicación que se quiera utilizar, desde un pequeño Arduino utilizado para fines académicos en proyectos relativamente pequeños que no requieran un uso elevado de dispositivos a controlar, hasta un PLC que controla las maquinarias y los procesos en una industria. Las opciones de controlador seleccionadas están basadas en la disponibilidad en el mercado, costo, capacidad de control y sencillez de la programación. Estas se detallan:

• Raspberry Pi: Más que una tarjeta de control, Raspberry Pi figura 1.9 es un mini procesador capaz de ejecutar múltiples funciones y programas a la vez. Es de código libre, aunque es necesario instalar la interfaz del sistema para programar.

**Ventajas:** Su capacidad de ejecución de múltiples programas lo hace perfecto para proyectos multidisciplinarios donde las variables a controlar son relativamente elevadas. Es de código abierto por lo que cualquiera puede programar.

**Desventajas:** Su costo se encuentra alrededor de los /120, 00 lo que podría considerarse relativamente elevado para el agricultor y la persona promedio, esto elevaría el costo del proyecto haciéndolo económicamente no viable. La programación no es intuitiva ya que utiliza comandos e instrucciones complejas por lo que si se quiere programar se requiere tener bases de programación, esto aumenta la complejidad del proyecto y limita la adaptabilidad del mismo.

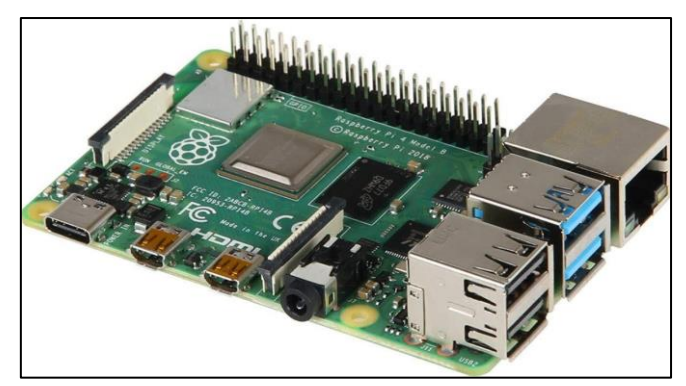

*Figura 1.9 Tarjeta de controlRaspberry (Researchgate,2022)*

• Orange Pi: Al igual que el Raspberry Pi, la Orange Pi, figura 1.10 más que una tarjeta de control es un mini procesador, con capacidades similares aplicables a proyectos multipropósitos.

**Ventajas:** Su capacidad de ejecución de múltiples programas simultáneos es la principal ventaja de este controlador. Su precio se encuentra alrededor de \$30,00 lo que podría considerarse un precio relativamente económico y aceptable.

**Desventajas:** Su programación es poco amigable con el usuario y se encuentra principalmente potenciada por sistema operativos como Linux, que es un sistema poco utilizado por la mayoría de los usuarios que denominamos comunes.

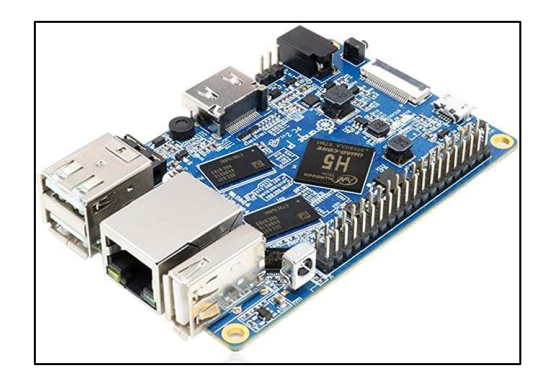

*Figura 1.10 Tarjeta de control Orange Pi (Co,2022)*

• Arduino: Arduino, Figura 1.11 es una tarjeta controladora de código abierto, por lo que cualquier persona puede programar en ella con solo adquirir la placa.

**Ventajas:** Arduino es altamente adaptable a cualquier sistema operativo por lo que lo hace la mejor opción a utilizar para cualquier desarrollador. Su precio se encuentra alrededor de \$30, 00 que podría considerarse aceptable. La programación es intuitiva y cualquier persona aunque no posea conocimientos en programación podría realizarla y a su vez debido a que Arduino es de las tarjetas de control más utilizada la cantidad de información sobre su manejo, ejemplos, solución de problemas, etc. en comparación con las demás tarjetas es mucho mayor facilitando la adaptabilidad del sistema ya que se puede realizar cambios mucho más fácil que utilizando otra tarjeta de control con escasos recursos de aprendizaje.

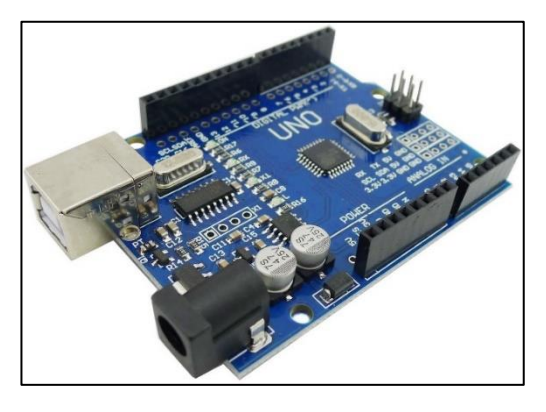

*Figura 1.11 Tarjeta de control Orange Pi (Aprendiendoarduino.com, 2022)*

#### <span id="page-26-0"></span>**1.5.3 Estructuras**

Cuando se habla de estructuras de soporte se hace referencia a un armazón, un arreglo de cuerpos que dispuestos de tal manera que soportan las cargas que actúan sobre ellos, generalmente estas cargas corresponden al peso de otros cuerpos que se apoyan sobre la estructura. La figura 1.12 muestra un ejemplo clásico de una estructura, se observa claramente la disposición de los cuerpos para que soporten las cargas aplicadas sobre ellas.

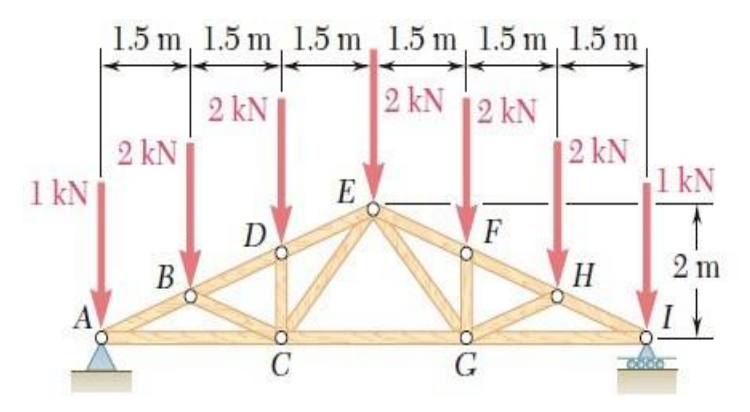

*Figura 1.12 Típica estructura cargada (Hill, 2008)*

Tanto el material como la geometría el que están hechos los cuerpos de las estructuras es muy variado, se encuentra en función de las cargas que va a tolerar pues estos no deben deformarse de tal forma que la estructura pueda colapsar. Generalmente se utilizan perfiles de acero laminados para la construcción de armazones, tales como perfil IPN, IPB, UPN, HEB, ángulos, tubos estructurales, entre otros pe- ro también se pueden adecuar cuerpos de una geometría distinta para que funcionen como eslabones del armazón. En cuanto al material, va a depender de la magnitud de la carga que debe tolerar y de las disponibilidades en el mercado, puede ser desde acero negro, inoxidable, madera, PVC, entre otros, como se había mencionado antes todo va a depender de la magnitud de la carga a soportar entre otras variables como el precio, facilidad de manipular, de cortar, de armar, peso total del armazón entre otros (Beer, Johnston, Mazurek, & Eisenberg, 2010).

#### <span id="page-27-0"></span>**1.5.4 Descripción de la Lechuga Crespa (***Lactuca Sativa Var. Crispa***)**

Denominada comúnmente como" Lechuga Crespa", figura 1.13 es una planta anual herbácea perteneciente a la amplia familia de las Lechugas. No generan Cabeza y poseen hojas anchas, amplias y dispersas encontrándose más separadas en la parte externa y mucho más unidas en su parte interior, su color puede ser verde intenso o dependiendo de su variedad pueden ser moradas (Choez Morales, 2019) . Según el III Censo Nacional Agropecuario (Ministerio de Agricultura y Ganaderia, 2000) , en el Ecuador existen 1278 hectáreas, se tiene una producción de 9196 toneladas y el 70% es de Lechuga común siendo el 30 % restante de variedades como la Crespa, romana y otras.

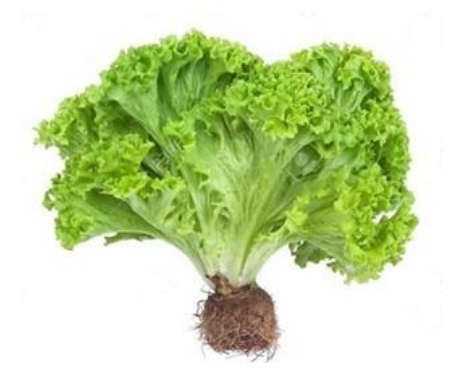

*Figura 1.13 Lechuga Crespa (Lactuca sativa var. Crispa) (Lechuga Hidrop, 2020)*

#### **1.5.4.1 Requerimientos del cultivo**

Se pueden listar ciertas características importantes sobre la lechuga que es necesario controlar, se menciona:

- Generalmente son de clima frío de temperaturas mínimas de 12ºC hasta temperaturas máximas de 30ºC. Lo importante es mantenerlas siempre hidratadas, son intolerantes a las sequias y al calor en extremo, mostrando quemaduras en las hojas y espigamiento temprano (Granval de Millan & Gaviola, 2018).
- El pH necesario para que las lechugas puedan producirse sin problemas se encuentra entre 6.5 y 7.5.
- Las semillas germinan en aproximadamente 3 a 6 días y se puede pasar al cultivo hidropónico después de los 15 a 20 días. Y se puede realizar la recolección de 30 a 45 días después de la germinación de la planta.
- Para el cultivo hidropónico se utiliza una solución nutritiva, la cual consta de 3 partes que al combinarlas en el agua agregan elementos beneficiosos para la Lechuga con una concentración de las siguientes características, tabla 1.1:

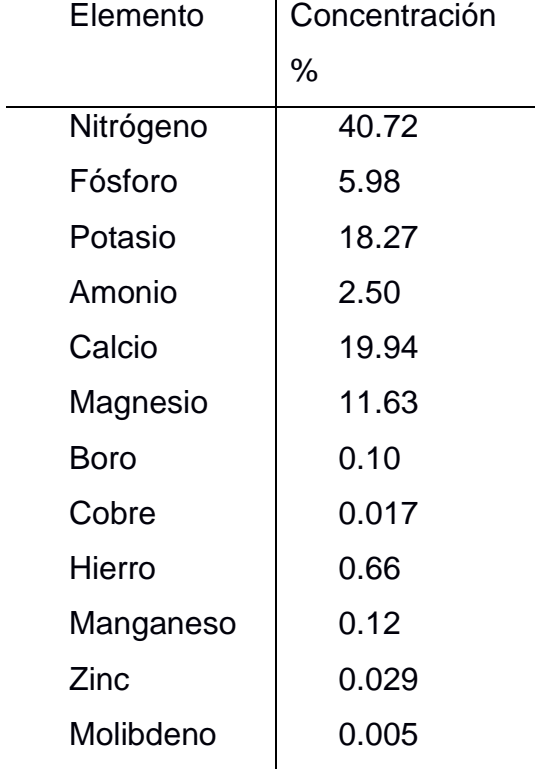

#### <span id="page-28-0"></span>**Tabla 1.1 Requisitos y requerimientos del diseño**

Fuente: Elaborado por el auto

# <span id="page-29-0"></span>**CAPÍTULO 2**

### **Metodología**

#### <span id="page-29-1"></span>**2.1 Metodología del proceso**

Para la realización del proyecto fue necesario establecer lineamientos a seguir tales como:

- Detalle de los limites el diseño: requerimientos y restricciones.
- Estudio de las variables que inciden sobre el diseño.
- Propuestas de solución.
- Evaluación y selección de alternativa.
- Construcción de prototipo.
- Todo con el fin de no omitir ningún dato o información necesaria para el correcto cumplimiento de los objetivos planteados, estos lineamientos ayudaron a recopilar y procesar información y poder tomar decisiones en base a ellas.

#### <span id="page-29-2"></span>**2.1.1 Requerimientos y restricciones del diseño**

La tabla 2.1 muestra los requerimientos y restricciones del diseño, estos parámetros deben ser considerados en función de su impacto a los objetivos planteados para el dispositivo.

<span id="page-29-3"></span>

| <b>Tipo</b>   | <b>Descripción</b>                             |  |  |
|---------------|------------------------------------------------|--|--|
| Requerimiento | Minimizar la intervención humana en el proceso |  |  |
| Requerimiento | Tamaño compacto con posibilidad de escala      |  |  |
| Requerimiento | Evite todo tipo de cortos circuitos            |  |  |
| Requerimiento | Estructura Estable                             |  |  |
| Requerimiento | Asequible para el pequeño y mediano agricultor |  |  |
| Requerimiento | Componentes reciclables y/o reutilizables      |  |  |
| Requerimiento | Fácil de transportar                           |  |  |
| Restricción   | Relativamente ligero                           |  |  |
| Restricción   | Temperatura ambiente no más de 30°C            |  |  |
| Restricción   | pH mantenerse entre 6.5 y 7.5                  |  |  |

**Tabla 2.1 Requisitos y requerimientos del diseño**

Fuente: Elaborado por el autor

#### <span id="page-30-0"></span>**2.1.2 Análisis de Variables**

Se clasificó las variables dependiendo de en donde éstas inciden, para esto fue necesario dividir todo el equipo en sistemas, teniendo así:

- Sistema de control: Está compuesto por todos los componentes eléctricos y electrónicos encargados de controlar y proveer de potencia al equipo.
- Cultivo Hidropónico: Hace referencia a la metodología o forma de realizar el cultivo
- Sistema de tuberías: Albergan las plantas desde su germinación y permiten a circulación del agua de alimentación para las mismas.
- Estructura: Armazón encargado de contener tanto así sistema de control como al sistema de tuberías

Se agruparon las variables de incidencia en la tabla 2.2 y se categorizaron cada una de ellas, en base a la frecuencia de ocurrencia de la variable y el impacto que ésta tiene sobre el equipo.

<span id="page-30-2"></span>

| <b>Variable</b>     | <b>Sistema</b>        | <b>Frecuencia</b> | <b>Impacto</b> |
|---------------------|-----------------------|-------------------|----------------|
| Peso                | Estructura            | Alta              | Alta           |
| Temperatura         | Sist. control         | Alta              | Alta           |
| pH                  | Sist. Control Cultivo | Alta              | Alta           |
| Intensidad lumínica | Sist. Control Cultivo | Alta              | Alta           |
| Nivel Agua          | Sist. Control Cultivo | Alta              | Alta           |
|                     | Estructura            |                   |                |
| Caudal              | Sis. Control Cultivo  | Alta              | Alta           |

**Tabla 2.2 Requisitos y requerimientos del diseño**

Fuente: Elaborado por el autor

#### <span id="page-30-1"></span>**2.2 Propuestas de solución**

Para el desarrollo óptimo del diseño fue necesario generar distintas opciones que solucionen la problemática y luego basados en una matriz de selección escoger la más viable. Se detallan las propuestas de soluciones planteadas para cada sistema que compone el cultivo.

#### <span id="page-31-0"></span>**2.2.1 Técnica de cultivo hidropónico**

Las opciones presentadas están basadas en las diferentes técnicas utilizadas para realizar un cultivo hidropónico, analizadas en el capítulo anterior. La tabla 2.3 muestra las alternativas de solución para este sistema.

<span id="page-31-2"></span>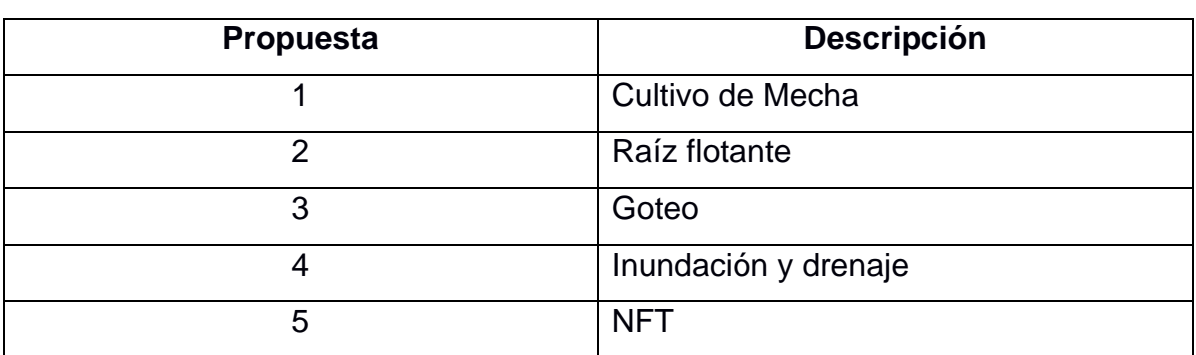

#### **Tabla 2.3 Tipos de cultivos hidropónicos**

Fuente: Elaborado por el autor

Cada una de estas opciones son viables para el proyecto, es decir resuelven la problemática del sistema, que en este caso es la técnica de cultivo hidropónico que tiene las variables adecuadas para ser controlada.

#### <span id="page-31-1"></span>**2.2.2 Controlador**

Basados en las diferentes opciones comerciales para la tarjeta de control presen- todas en el capítulo anterior se muestra las alternativas de solución en la tabla 2.4.

<span id="page-31-3"></span>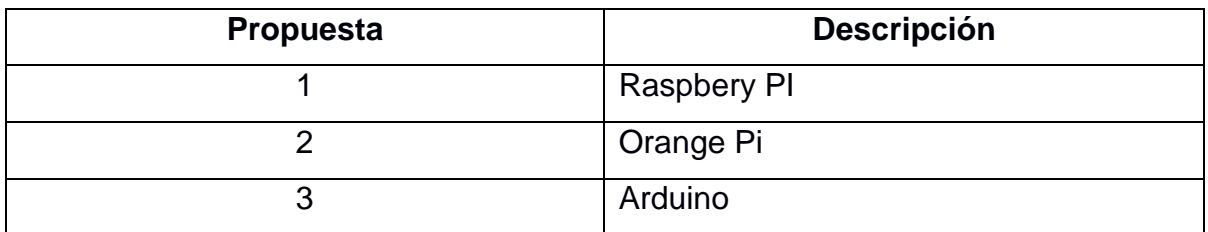

#### **Tabla 2.4 Tarjetas controladoras comerciales**

Fuente: Elaborado por el autor

Cada controlador listado se encuentra en el mercado y es fácilmente adquirible, es importante mencionar esto pues cada una de las alternativas deben ser viables para hacer una selección adecuada del mejor tipo.

#### <span id="page-32-0"></span>**2.2.3 Estructura de soporte**

Basados en la información presentada en el capítulo anterior, para armar la estructura de soporte se puede utilizar diferentes perfiles comerciales con distintas secciones transversales y distintos materiales, la tabla 2.5 muestra las alternativas de solución para éste sistema.

<span id="page-32-2"></span>

| <b>Propuesta</b> | <b>Descripción</b> |  |
|------------------|--------------------|--|
|                  | Perfil Metálico    |  |
|                  | Perfil de madera   |  |
|                  | Perfil de PVC      |  |

**Tabla 2.5 Perfiles comerciales disponibles**

Fuente: Elaborado por el autor

Se puede hablar de subcategorías de las alternativas antes mencionadas, dentro de los perfiles metálicos utilizados para la construcción de estructuras se tienen los perfiles laminados como: ángulos, vigas IPE, IPN, UPN, HEB, tubos estructurales. Al hablar de perfiles de madera es una adaptación de tramos rectangulares de madera para la construcción. Dentro de perfiles PVC se tienen estructurales cuadrados y rectangulares.

#### <span id="page-32-1"></span>**2.2.4 Estructura de circulación**

Hace referencia a el recipiente o canal que va a contener las hortalizas, es una alternativa condicional ya que ésta depende del tipo de técnica de cultivo hidropónico que se haya seleccionado, pues no todos tienen los mismos requerimientos. En todo caso las opciones de estructura de circulación se muestran en la tabla 2.6.

<span id="page-33-1"></span>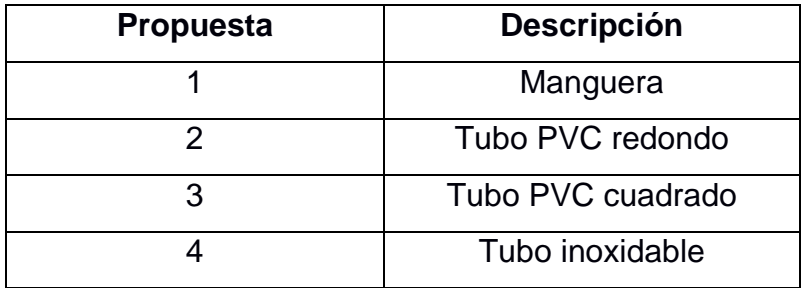

#### **Tabla 2.6 Perfiles comerciales disponibles**

Fuente: Elaborado por el autor

#### <span id="page-33-0"></span>**2.3 Evaluación de las alternativas**

Para seleccionar la propuesta que resuelve de una mejor manera la problemática y se adapta más a los objetivos del proyecto fue necesario realizar una matriz de decisión para cada una de las alternativas antes mencionadas. Se ponderó las variables de incidencia y cada una de las matrices junto con el criterio de decisión se muestra:

• Matriz de decisión para el tipo de cultivo hidropónico:

La tabla 2.7 muestra la matriz de decisión para el tipo de cultivo hidropónico a seleccionar, cada alternativa debe ser puntuada con un numero entre 1 y 5, donde el primero corresponde a la puntación más baja, es decir la opción menos viable y el ultimo corresponde a la opción más viable o que se adapta más a los requerimientos del proyecto.

<span id="page-33-2"></span>

| <b>Alternativa</b>      | <b>Bajo</b><br>costo | <b>Eficiencia</b> |                | Factibilidad   Construcción | <b>Total</b> |
|-------------------------|----------------------|-------------------|----------------|-----------------------------|--------------|
| <b>NFT</b>              | 4                    | 4                 | 5              | 3                           | 16           |
| Goteo                   | $\overline{2}$       | $\overline{2}$    | $\overline{2}$ | 4                           | 10           |
| Inundación<br>y Drenaje | $\overline{2}$       |                   | 5              |                             | 9            |
| Mecha                   | $\overline{2}$       | 3                 | 5              | $\overline{2}$              | 12           |

**Tabla 2.7 Matriz de decisión para el tipo de cultivo**

Fuente: Elaborado por el autor

La alternativa seleccionada para el tipo de cultivo hidropónico a utilizar es el NFT, pues su costo es relativamente bajo en comparación con los demás, es eficiente pues permite un crecimiento más rápido y la absorción mejor de nutrientes, es factible pues se adapta a los objetivos del proyecto es decir posee variables que pueden ser controladas mediante un sistema de control.

• Matriz de decisión del sistema de control:

Manteniendo los parámetros de calificación detallados en el ítem anterior, la tabla 2.8 muestra la matriz de decisión correspondiente al sistema de control seleccionado.

<span id="page-34-0"></span>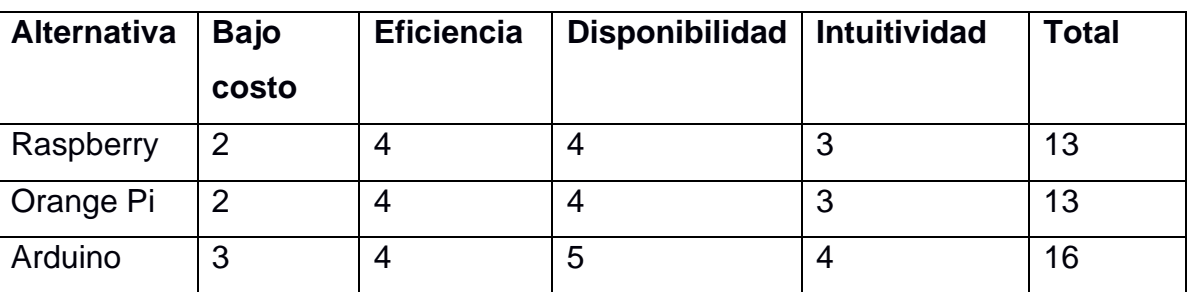

**Tabla 2.8 Matriz de decisión para el sistema de control**

Fuente: Elaborado por el autor

El bajo costo hace referencia al precio unitario de la tarjeta de control y los sensores que se adaptan a ella, la eficiencia si cumple con los objetivos planteados, la disponibilidad a la facilidad de obtención del controlador y los sensores y la intuitividad a la sencillez de la programación y la cuantificación de que tan amigable es el entorno de programación con el usuario. La alternativa seleccionada es Arduino pues su costo es económico en comparación con las otras dos alternativas, es eficiente pues tiene la capacidad de controlar los sensores que requiere el cultivo, es muy comercial pues se puede obtener en cualquier tienda de electrónica y su programación y el ambiente de ésta es sencillo y amigable con el usuario, por lo que cualquiera puede programar en el sin tener un conocimiento previo tan profundo en programación.

• Matriz de decisión de la estructura de soporte:

Manteniendo los parámetros de calificación detallados en el ítem anterior, la tabla 2.9 muestra la matriz de decisión correspondiente al perfil y material de los elementos que componen la estructura de soporte.

<span id="page-35-0"></span>

| <b>Alternativa</b> | <b>Bajo</b>    | <b>Construcción</b> | Disponibilidad | Resistencia | <b>Total</b> |
|--------------------|----------------|---------------------|----------------|-------------|--------------|
|                    | costo          |                     |                |             |              |
| Perfil             | $\overline{2}$ | 4                   | 3              | 5           | 12           |
| Metálico           |                |                     |                |             |              |
| Perfil             | 4              | 4                   | 4              | 3           | 15           |
| Madera             |                |                     |                |             |              |
| Perfil PVC         | 3              | 3                   | 4              | 3           | 13           |

**Tabla 2.9 Matriz de decisión para la estructura de soporte**

Fuente: Elaborado por el autor

El costo hace referencia al precio total por metro de perfil requerido, la construcción a la facilidad de armado de la estructura, la disponibilidad a la facilidad de adquirir el perfil y la resistencia a la capacidad de soportar las cargas sin deformarse. La alternativa seleccionada es el perfil de madera, pues su costo es mucho más económico en comparación con las otras dos alternativas, es de fácil manipulación y no requiere técnicas de unión como la soldadura que sería para el caso del perfil metálico, es muy comercial y de fácil adquisición y aunque la resistencia es menor que las otras dos alternativas si tolera las cargas que debe soportar pues esta es mínima y no requiere ser sobredimensionado lo que ocurriría si se seleccionaba un perfil metálico.

• Matriz de decisión de la estructura de circulación:

Manteniendo los parámetros de calificación detallados en el ítem anterior, la tabla 2.10 muestra la matriz de decisión correspondiente al canal utilizado para la circulación del agua, esto debido a que la selección del cultivo fue el NFT y este requiere una recirculación constante de la solución nutritiva.

<span id="page-36-0"></span>

| <b>Alternativa</b> | <b>Bajo</b>    | <b>Construcción</b> | <b>Disponibilidad</b> | Factibilidad   | <b>Total</b> |
|--------------------|----------------|---------------------|-----------------------|----------------|--------------|
|                    | costo          |                     |                       |                |              |
| Manguera           | 5              | $\overline{2}$      | 5                     | $\overline{2}$ | 14           |
| <b>PVC</b>         | $\overline{4}$ | 4                   | 5                     | 4              | 17           |
| Redondo            |                |                     |                       |                |              |
| <b>PVC</b>         | 3              | 4                   | 2                     | 5              | 14           |
| Cuadrado           |                |                     |                       |                |              |
| Acero              | 1              | 3                   | 3                     | 3              | 10           |
| Inoxidable         |                |                     |                       |                |              |

**Tabla 2.10 Matriz de decisión para la estructura de soporte**

Fuente: Elaborado por el autor

EL bajo costo hace referencia al precio total por metros de canal de circulación, la disponibilidad a la facilidad de disponer del material y la factibilidad a la adaptabilidad a los objetivos del proyecto planteados. La alternativa seleccionada es realizar el canal de circulación del agua con la solución nutritiva de tubo PVC redondo pues es relativamente económico en comparación con las demás alternativas, es de fácil manipulación lo que facilita la construcción del canal, se encuentra disponible en cualquier ferretería y por su forma alberga fácilmente la hortaliza por lo que se adapta a los requerimientos del proyecto, es decir su factibilidad es alta.

En resumen, en base a las matrices de selección realizadas, se va a construir un cultivo hidropónico según la técnica NFT, controlado por Arduino, la estructura que soporta será de madera y los canales de circulación de la solución nutritiva será de tubo PVC redondo. Los canales de circulación que llevan la solución nutritiva y sostienen las Hortalizas se deben colocar sobre las barras horizontales de la estructura y estas deben estar conectadas entre sí a un reservorio que almacena el agua de recirculación y añade las cantidades de solución nutritiva requerida.

#### <span id="page-37-1"></span><span id="page-37-0"></span>**2.4 Cálculos preliminares del diseño seleccionado**

#### <span id="page-37-2"></span>**2.4.1 Datos iniciales**

#### **2.4.1.1 Altura o tirante de la solución recirculante**

Para una adecuada absorción del agua recirculante con la solución nutritiva es necesario que la raíz de la planta se encuentre en contacto con dicha solución en todo momento, por lo tanto, se ha estimado mediante la experimentación que dentro de la tubería la solución debe llevar una altura de 10 [mm]. Ésta altura de agua debe mantenerse en todos los niveles del cultivo, para de esa forma asegurar uniformidad en el desarrollo de todas las plantas.

#### <span id="page-37-3"></span>**2.4.1.2 Oxigenación de la solución recirculante**

Para la correcta Oxigenación, se debe mantener un flujo constante y que cambie de dirección, por lo cual la altura de nivel a nivel de las tuberías se ha determinado en 60 [mm]. Además, la altura de la salida de la tubería con el tanque reservorio de la misma manera se ha determinado en 30 [mm]. Todo esto, para asegurar una correcta oxigenación de la solución a través de todo el ciclo.

#### <span id="page-37-4"></span>**2.4.1.3 Longitud de la tubería**

Para una correcta separación de las plantas, y que así puedan desarrollarse sin inconvenientes, se procedió a escoger una longitud de la tubería 1200 [mm]. Esta dimensión permite disponer 4 lechugas adultas por nivel en el cultivo. La magnitud de la dimensión de la tubería puede variar en función de la cantidad de hortalizas que se quieran cosechar, teniendo de ésta forma un cultivo fácilmente adaptable a los requisitos de producción.

#### <span id="page-37-5"></span>**2.4.1.4 Pendiente**

Con el fin de ayudar a la circulación del agua, se da una inclinación entre 4⁰ o 5⁰ con respecto a la horizontal a las tuberías de circulación, de esta forma el agua cae por gravedad y la potencia de la bomba necesaria para el movimiento del fluido disminuye pues solo requiere un cabezal suficiente para elevar el agua hasta el punto más alto y no para empujarla hasta la salida del circuito.

#### <span id="page-38-0"></span>**2.4.1.5 Esfuerzo y deformación en la estructura**

a change

La estructura debe soportar tanto el peso promedio de las lechugas sumado al tubo y a la cantidad de agua que se almacena en ellos. La masa promedio de una lechuga crespa adulta es de 0.3 kg, la capacidad esperada de cultivo por línea es de 4 lechugas por lo que el peso total correspondiente a las lechugas es de 1.2 kg, En cuanto al peso del tubo PVC de 3" fabricado según norma DIN 8062, la masa es de 0.73 kg/m, la figura 2.1 muestra los pesos de tubos en función de sus calibres nominales.

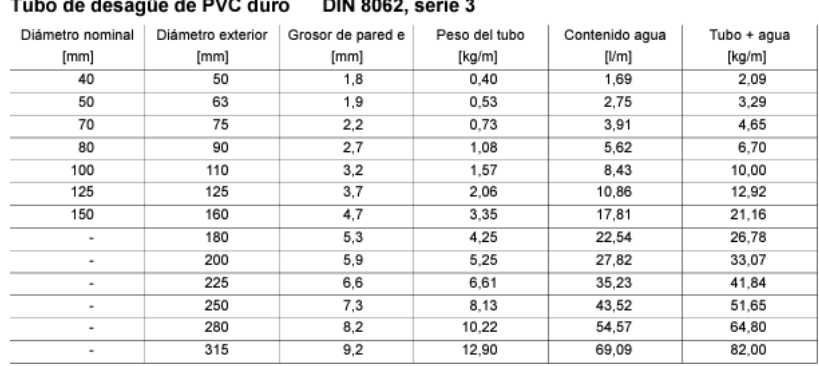

and a state

*Figura 2.1 Peso de tubos (Autor)*

La longitud de tubo es de 1 m por lo que la masa correspondiente al tubo es de 0.73 kg (7.2 N). La masa de agua que contienen los tubos está en función del nivel del agua al que estos se llenan, como lo muestra la figura 2.2 para un nivel de llenado promedio de 10 mm la masa de agua es 0.9 kg (8,8 N), considerando una densidad de agua de 997 kg/m3 y una longitud de tubo de 1 m.

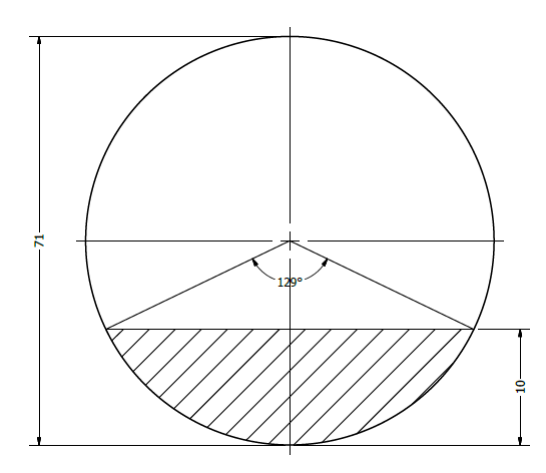

*Figura 2.2 Nivel de llenado de tubo (Autor)*

Se puede modelar la suación de la barra que soporta el peso como una viga simplemente apoyada con cargas puntuales y distribuidas, los diagramas correspondientes se muestran en la figura 2.3.

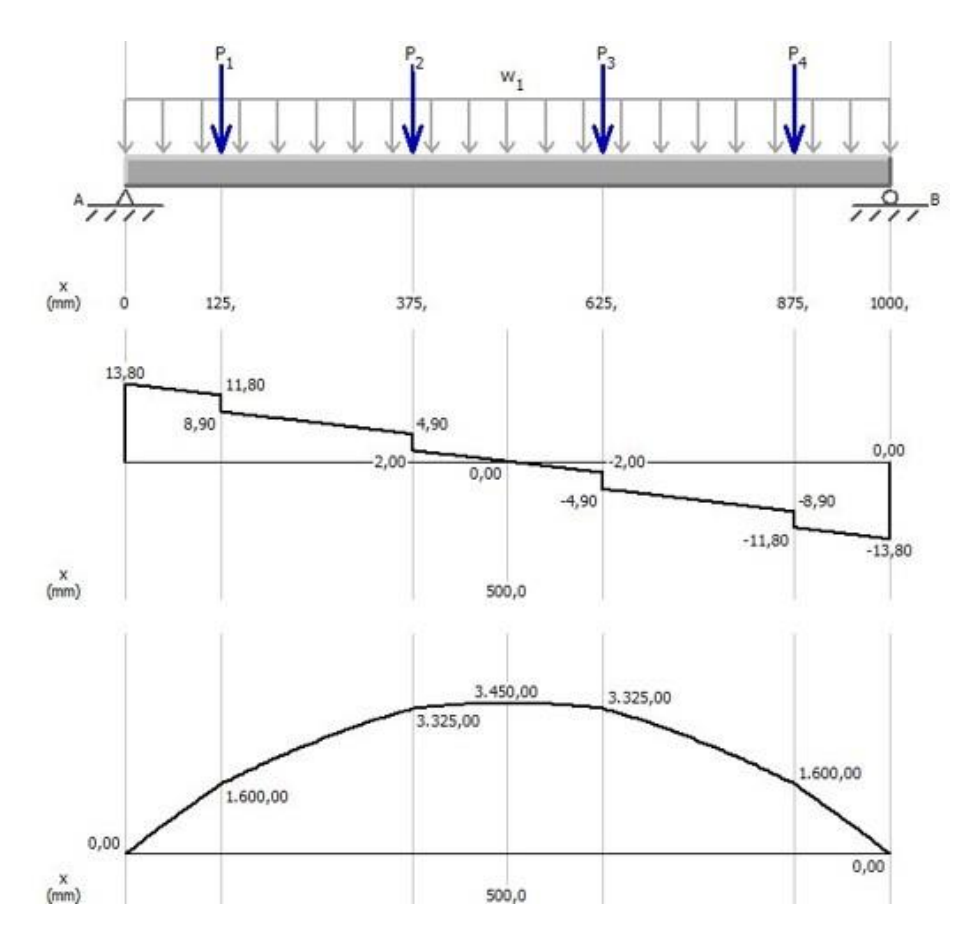

*Figura 2.3 Carga sobre soportes (Autor)*

Según la figura 2.3 el momento flector máximo es de 3.45 Nm, utilizando un factor de seguridad de 1.2 y considerando una barra de madera cuadrada de 40 mm de lado el esfuerzo de trabajo se calcula:

$$
\tau_{trabajo} = n * \frac{M_{max}c}{I} = 1.2 * \frac{3.45 N m * 0.02 m}{2^{-7} m^4} = 147.8 KPa
$$
 (2.1)

El valor mínimo tipo del cortante que soporta la madera es de 14 Mpa, por lo que

la estructura se encuentra sobre dimensionada y resistirá sin ningún problema las cargas que son aplicadas sobre ellas.

#### <span id="page-40-1"></span><span id="page-40-0"></span>**2.4.2 Formulación Utilizada**

#### **2.4.2.1 Ecuación de Bernoulli**

Esta ecuación nos indica las características de un fluido cuando se encuentra en movimiento en un sistema de referencia. Se pueden obtener características de distintos puntos del recorrido de dicho fluido, de esta manera se utilizó esta ecuación para poder encontrar, el cabezal de bomba necesario para nuestro proyecto.

$$
\frac{v_1^2}{2g} + \frac{p_1}{\gamma} + z_1 + \frac{w}{\gamma} = h_f + \frac{v_2^2}{2g} + \frac{p_2}{\gamma} + z_2
$$
 (2.2)

Dónde:

V: Velocidad Punto 1 y 2.

g: Aceleración de la Gravedad.

: Altura de los Puntos de Referencia.

 $\gamma$ : Peso específico del Fluido.

 $h_f$ : Factor de Fricción.

#### <span id="page-40-2"></span>**2.4.2.2 Número de Reynolds**

Número adimensional que nos indica el comportamiento de un fluido, si el número de Reynolds es mayor o igual a 4000, nos indica que este fluido es turbulento.

$$
Re = \frac{\rho V D}{\mu} \tag{2.3}
$$

Dónde:

: Densidad del Fluido.

- : Velocidad del Fluido.
- D: Diámetro de la Tubería.
- : Viscosidad Dinámica del Fluido.

#### <span id="page-40-3"></span>**2.4.2.3 Canales Abiertos**

Un fluido recorre un canal abierto se da principalmente por la acción de la inclinación del mismo, en este caso, vamos a tener todas las tuberías con inclinación y al estar perforadas para las canastillas las condiciones para que este proyecto sea tratado como un canal abierto se cumple. El coeficiente de Rugosidad de Manning que se usó es de 0.009. (Araya,

Gimenez, & Gonzalez, 2018) Para el cálculo de la velocidad del agua, y de acuerdo a las características del tirante que necesitamos, se utilizó la fórmula de Manning.

$$
V = \frac{1}{n} R_h^{2/3} \times S^{1/2}
$$
 (2.4)

Dónde:

: Velocidad del Fluido.

: Coeficiente de Viscosidad de Manning.

 $R_h$ : Radio Hidráulico.

: Pendiente de la Línea de Agua.

Se obtuvo la velocidad con la que se estabiliza el fluido, después de una longitud en la cual la bomba ya no induce energía cinética al mismo. Para obtener el Caudal de la bomba que necesitamos, es necesario tomar en cuenta el Tirante, que paranuestro caso es de 10 [mm]. Como se muestra en la figura 2.2.

$$
Q_h = \frac{1}{n} \times A \times R_h^{2/3} \times S^{1/2}
$$
 (2.5)

$$
Q_h = \frac{1}{n} \left[ \left( \frac{\pi \theta}{180} - \text{sen}\theta \right) \frac{D^2}{8} \right] \left[ \left( 1 - \frac{180 \text{sen}\theta}{\pi \theta} \right) \frac{D}{4} \right]^{2/3} \times S^{1/2} \tag{2.6}
$$

$$
Q_h = \frac{1}{n} \left( \frac{\pi \theta}{180} - \text{sen}\theta \right) \frac{D^2}{8} \left( 1 - \frac{180 \text{sen}\theta}{\pi \theta} \right)^{2/3} \frac{D^{2/3}}{4} \times S^{1/2} \tag{2.7}
$$

$$
Q_h = \frac{\pi \theta}{360} \left( 1 - \frac{180 \text{sen} \theta}{\pi \theta} \right)^{5/3} \left( \frac{1}{4^{5/3}} \right) \frac{1}{n} D^{8/3} S^{1/2} \tag{2.8}
$$

Dónde:

 $\theta$ : Ángulo.

: Velocidad del Fluido.

: Área Hidráulica de la sección parcialmente llena.

: Coeficiente de Viscosidad de Manning.

 $R_h$ : Radio Hidráulico.

- : Pendiente de la Línea de Agua.
- 0: Caudal.
- D: Diámetro del Canal.

#### <span id="page-42-0"></span>**2.4.2.4 Esfuerzo y Deformación sobre Vigas**

El esfuerzo es la presión que se aplica sobre un área determinada, en lo que a vigas estructurales se refiere la aplicación de un esfuerzo tiene una repuesta por parte de la viga dependiendo de la naturaleza del esfuerzo, estos pueden ser cortante, de tensión, compresión, flexión y torsión (Popov , 2000) . El esfuerzo de flexión que es el predominante para la viga que soporta las tuberías de circulación del agua y las hortalizas es deflexión, este se calcula mediante la fórmula:

$$
\tau = n \times \frac{M_{max}C}{I} \tag{2.9}
$$

Dónde:

 $\tau$ : Esfuerzo Cortante.

: Factor de Seguridad.

 $M_{max}$ : Momento Flector Máximo.

: Distancia desde el eje neutro hasta punto de aplicación de la carga.

: Momento de Inercia.

A su vez el momento de inercia se calcula dependiendo de la geometría de la sección transversal de la viga, en el presenta caso se tiene un cuadrado por lo que el momento de inercia se calcula:

$$
I = \frac{1}{12}bh^3 \tag{2.10}
$$

Dónde:

b: base del cuadrado.

h: altura del cuadrado.

#### <span id="page-42-1"></span>**2.4.3 Programación en Arduino**

Para los pasos de la programación de Arduino se utilizaron las restricciones y características mencionadas en la sección 2.1.1 además de las restricciones de los equipos y materiales seleccionados. Para el caso de

las bombas peristálticas se realizó un cálculo, en el cual se utilizó el caudal entregado por las bombas peristálticas de 12V. En la programación además para el sensor sónico se utilizó una medida como referencia de 15 [cm] que sería la altura mínima para que el sistema funcione, si esto es menor, la bomba llegará a estropearse. El sistema funciona de la siguiente manera: Se llena el tanque hasta la altura del tubo de salida del fluido de Recirculación. Se enciende el dispositivo de control y la Bomba. El Sistema de Control se encarga de realizar el control del nivel de Agua, como será agua nueva, las bombas se encargarán de entregar la solución nutritiva de acuerdo al volumen necesario. Al mismo tiempo, el sensor de pH controlará el pH y si se encuentra fuera del rango de [6,5 ; 7,5] se procederá a encender la bomba que posee el fluido regulador de pH hasta que este se encuentre normalizado. El sensor de Temperatura y Humedad medirá y mostrará en la Pantalla LCD los parámetros que se encuentren en ese momento. El fotoreceptor se encarga de medir la cantidad de luz necesaria para las plantas en el sistema hidropónico.

Si algún parámetro se encuentra fuera de los rangos requeridos por las lechugas, un buzzer se activará para dar una alarma para que el usuario pueda encargarse de ajustar el parámetro. Para el nivel del tanque si cae por debajo del mínimo, se tendrá que volver a llenar el tanque para que el sistema vuelva a empezar a funcionar. La codificación del Programa utilizado en el sistema de Control está en el Apéndice A y los componentes se encuentran en el Apéndice D.

# **CAPÍTULO 3**

#### <span id="page-44-0"></span>**Resultados y Análisis**

#### <span id="page-44-1"></span>**3.1 Estructura de Soporte**

El material seleccionado para construir el soporte del cultivo hidropónico fue madera de teca, comercialmente puede encontrarse perfiles cuadrados de 40 mm de lado, la figura 3.1 muestra el modelo diseñado para la estructura de soporte. Como se puede observar las barras horizontales destinadas a soportar las tuberías de circulación y las plantas tienen una inclinación de 5 grados, esto con el fin de ayudar a que el agua fluya por gravedad y así disminuir la potencia de la bomba requerida pues de esa forma solo tendrá que elevar el agua mas no empujarla hasta salir de las tuberías.

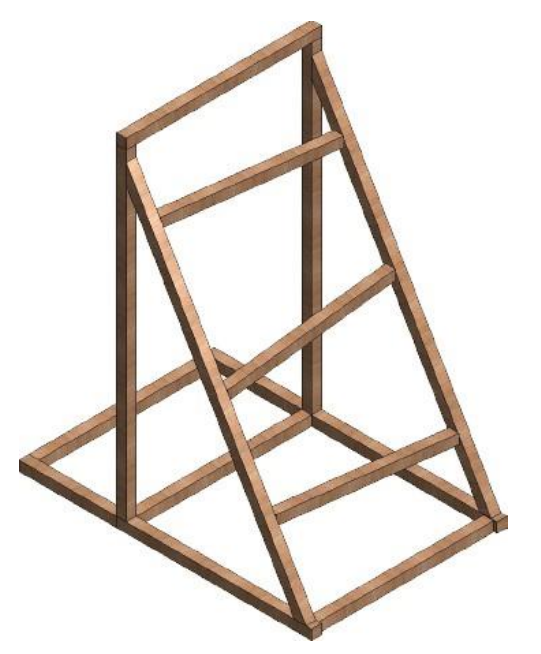

*Figura 3.1 Estructura de soporte (Autor)*

#### <span id="page-44-2"></span>**3.2 Sistema de tuberías**

Tuberías PVC de tres pulgadas son colocadas sobre los soportes de madera, los agujeros son hechos con una separación de 250 [mm] entre ellos donde se colocan unas canastillas plásticas que albergan las lechugas, para conectar cada una de las tuberías horizontales principales se utilizaron unas secundarias de 2 pulgadas conectadas con reducciones, esto se puede notar en la figura 3.2.

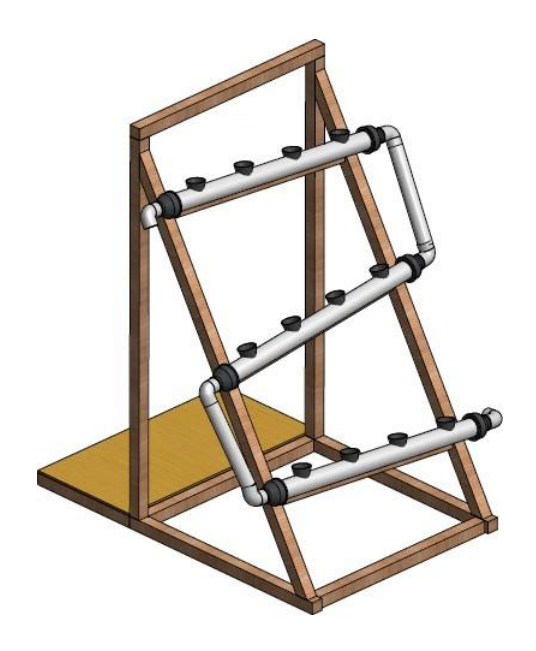

*Figura 3.2 Sistema de tuberías montado (Autor)*

#### <span id="page-45-0"></span>**3.3 Selección de la bomba**

Con los cálculos realizados en la sección 2.4.2.3. se obtuvieron los siguientes resultados:

Para un tirante de 10 [mm], con una pendiente del 5 % en un tubo de PVC de Diámetro 75[mm]. Se obtuvo un Caudal de 0.004[ m3/s] o de 1400[l/h], que con un cabezal necesario de 1.20 [m] se procedió a seleccionar la bomba Resun Titan SP-2500 con las siguientes características:

<span id="page-45-1"></span>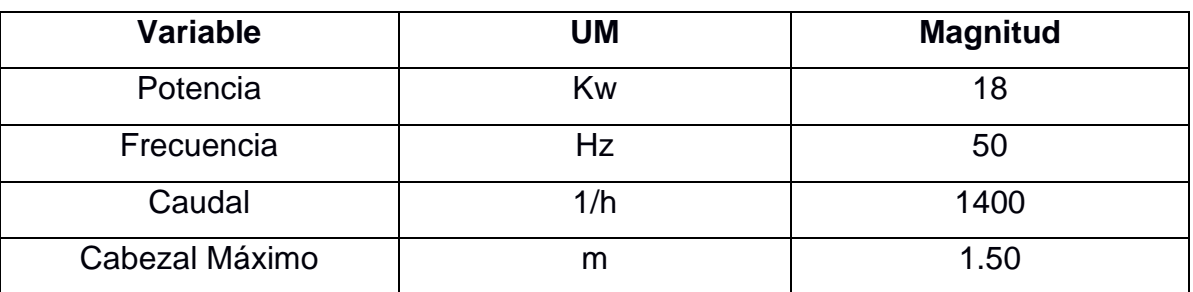

#### **Tabla 3.1 Tabla de características de la bomba seleccionada**

Fuente: Elaborado por el autor

La bomba es colocada en la sección posterior de la estructura dentro del reservorio, donde se ha dispuesto un lugar reservado para ella que se puede observar en la figura 3.3, allí se conecta al sistema de circulación haciendo que el nivel del agua dentro de las tuberías ascienda entrando en contacto con las raíces de la planta y de esta manera entregue los nutrientes necesarios para las hortalizas.

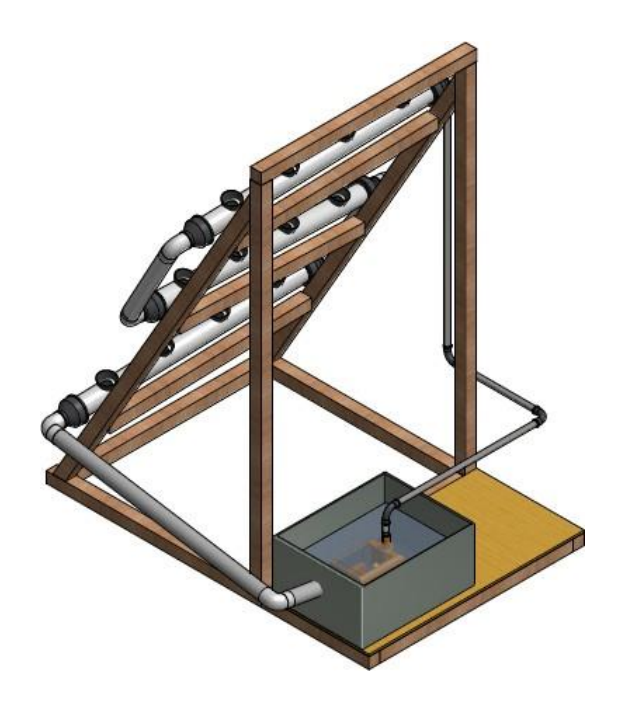

*Figura 3.3 Bomba dentro del sistema (Autor)*

#### <span id="page-46-0"></span>**3.3.1 Bombas peristálticas**

Con la solución nombrada en la sección 1.3.4.1. se utilizaron bombas peristálticas con la finalidad de que el volumen de la solución entregado al fluido recirculante sea controlado de forma exacta, realizando pruebas con el Arduino se obtuvieron los caudales para distintos Voltajes

<span id="page-46-1"></span>

| Voltaje [V] | <b>Magnitud Caudal [ml/s]</b> |  |
|-------------|-------------------------------|--|
|             | 0.21                          |  |
| ັ           | 0.29                          |  |

**Tabla 3.2 Tabla de Voltaje vs Magnitud de Caudal de la Bomba Peristáltica**

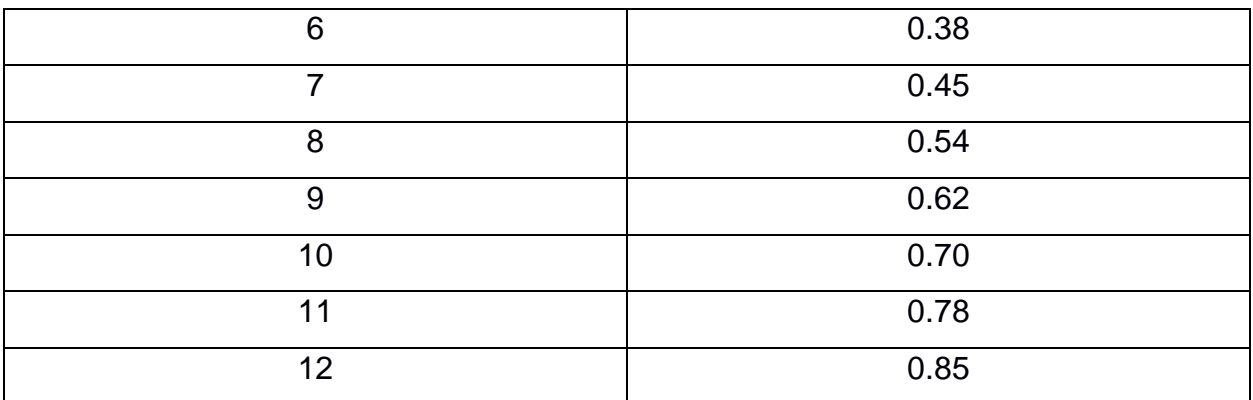

Fuente: Elaborado por el autor

Se realizó una ponderación del volumen sugerido por el proveedor para 500 [lts] de agua recirculante para los 22.1 [lts] utilizables de nuestro tanque. Procedemos a Utilizar el dato obtenido con el Voltaje de 5 [V] porque este es el Voltaje que utiliza el Arduino en las salidas. Con ese dato de 0.29 [ml/s] se procedió a calcular el tiempo que debe estar funcionando cada Bomba:

<span id="page-47-0"></span>

| <b>Fluido</b> | Tiempo [s] |
|---------------|------------|
|               | 152.48     |
| B             | 76.24      |
|               | 76.24      |
| Regulador pH  | 1.72       |

**Tabla 3.3 Fluidos y tiempo de Funcionamiento de Bombas peristálticas**

Fuente: Elaborado por el autor

Cada bomba peristáltica está conectada a los reservorios secundarios que contienen la solución nutritiva necesaria para aportar los nutrientes que necesita la planta, las bombas entregan la solución al reservorio principal para así alimentar a las Hortalizas. La figura 3.4 muestra el acople de las bombas peristálticas junto los reservorios secundarios al principal.

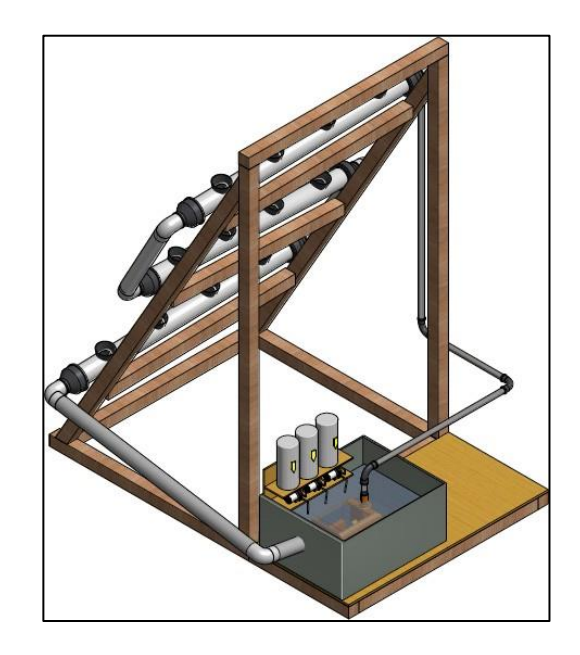

*Figura 3.4 Acople de bombas peristálticas en reservorio principal (Autor)*

#### <span id="page-48-0"></span>**3.4 Perspectiva económica**

Dentro de los objetivos específicos planteados se tiene que el cultivo hidropónico automatizado debe ser asequible para el pequeño agricultor por lo que es necesario realizar la comparativa entre el costo total de cultivar lechugas mediante hidroponía y la tradicional.

<span id="page-48-1"></span>

| <b>Material</b>    | <b>UM</b> | <b>Cantidad</b> | Costo   |
|--------------------|-----------|-----------------|---------|
| Madera de teca     | m         | 12              | \$5,00  |
| Tubos PVC 2"       | m         | 12              | \$14,00 |
| Tubos PVC 3"       | m         | 12              | \$13,00 |
| <b>Reducciones</b> | un        | 6               | \$3.00  |
| 3" / 2"            |           |                 |         |
| Manguera           | m         | $\overline{4}$  | \$2.00  |
| Recipiente 22 It   | un        | 1               | \$4.00  |
| Canastillas        | un        | 12              | \$3.00  |
| Arduino            | un        | 1               | \$18.00 |
| Sensor de nivel    | un        | 1               | \$15.00 |
| Foto resistor      | un        | 1               | \$15.00 |
| Sensor de          | un        | 1               | \$15.00 |

**Tabla 3.4 Tabla de costos para cultivo hidropónico**

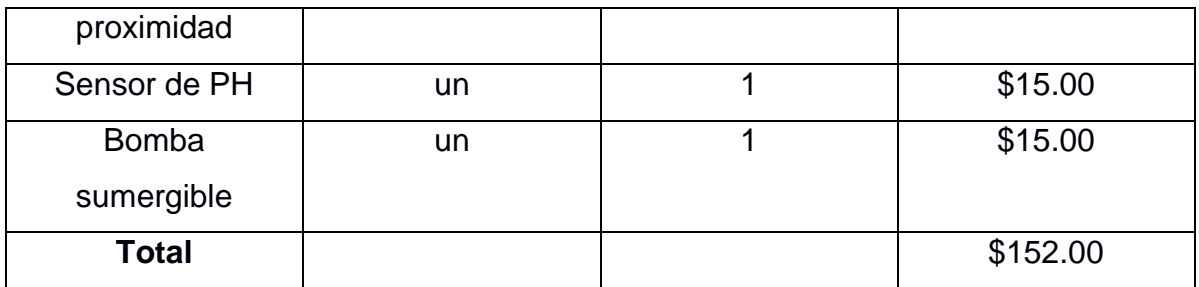

Fuente: Elaborado por el autor

**Tabla 3.5 Tabla de costos para cultivo tradicional en tierra**

<span id="page-49-1"></span>

| <b>Material</b> | <b>UM</b> | <b>Cantidad</b> | <b>Costo</b> |
|-----------------|-----------|-----------------|--------------|
| Abono           | m         | 12              | \$5,00       |
| Tubería Riego   | m         | 24              | \$36,00      |
| Preparación de  | N/A       | N/A             | \$40,00      |
| Suelo           |           |                 |              |
| Trasplante      | N/A       | N/A             | \$15,00      |
| Total           |           |                 | \$96.00      |

Fuente: Elaborado por el autor

#### <span id="page-49-0"></span>**3.5 Producción**

El sistema de cultivo en suelo lleva más días para que la lechuga se desarrolle completamente que con el sistema hidropónico, la diferencia es de aproximadamente 15 días, tiempo en el cual se podría iniciar una nueva producción de lechugas, es por esto que el costo alto para que una lechuga producida en el sistema hidropónico sea consumible es de 45 días (Saavedra, Corradini, & Antúnez, 2017) . La figura 3.5 muestra la producción de lechugas en el cultivo hidropónico.

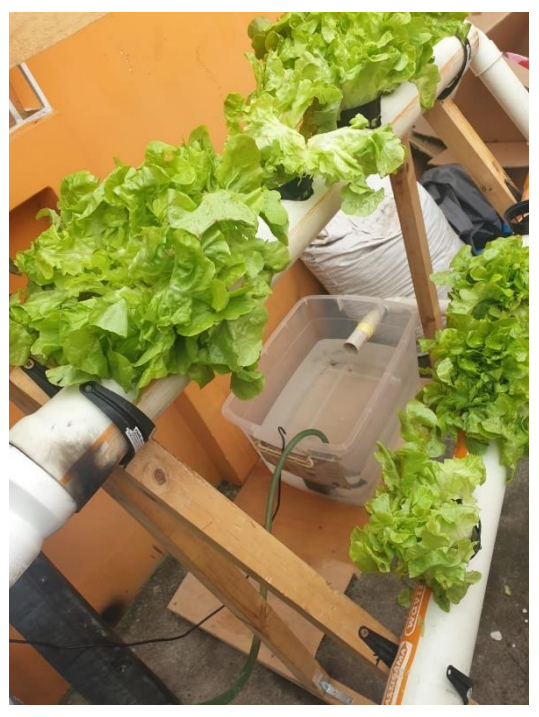

*Figura 3.5 Cultivo de lechugas en banco (Autor)*

#### <span id="page-50-0"></span>**3.6 Tamaño y número de hojas**

Realizando la comparación de una lechuga con el sistema hidropónico y otra cultivada en suelo, se puede observar que la lechuga crecida en Hidroponía tiene aproximadamente 2 cm más de diámetro, pero posee menos hojas que la lechuga cultivada en suelo. Como se puede apreciar en la Figura 3.6 la lechuga crecida en medio hidropónico controlado por Arduino posee una mejor calidad que la que se desarrolló en sustrato tradicional.

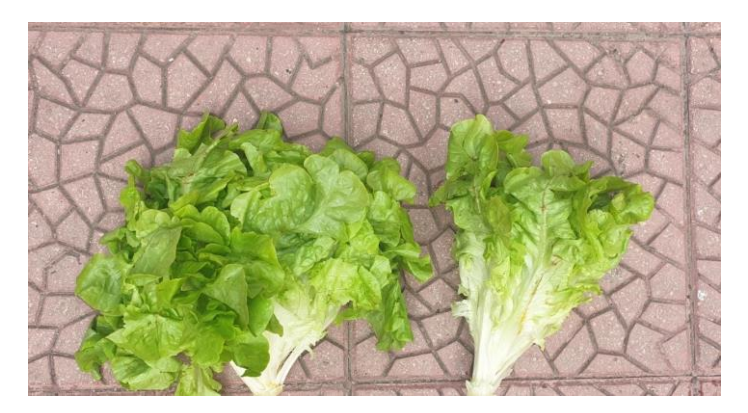

*Figura 3.6 Comparativa cultivo hidropónico vs tradicional (Autor)*

#### <span id="page-51-0"></span>**3.7 Rendimiento**

Al comparar la superficie utilizada de 1 m2, se observa que, en esa misma área dada, en el sistema hidropónico se pudieron producir 12 lechugas como se puede observar en el Apéndice C, mientras que en un cultivo de suelo únicamente se podrían 6 lechugas, de esta manera se evidencia que la producción en un sistema hidropónico puede ser de hasta el doble que el cultivo en el suelo. Además, si en el suelo, la distancia entre lechugas no es la adecuada, estas no crecen de forma apropiada, su tallo se alarga y sus hojas son escasas y pequeñas, a este fenómeno se lo denomina espigamiento, es el caso que se muestra en la Figura 3.7. Con el cultivo hidropónico por la distancia establecida entre plantas se asegura que esto no suceda.

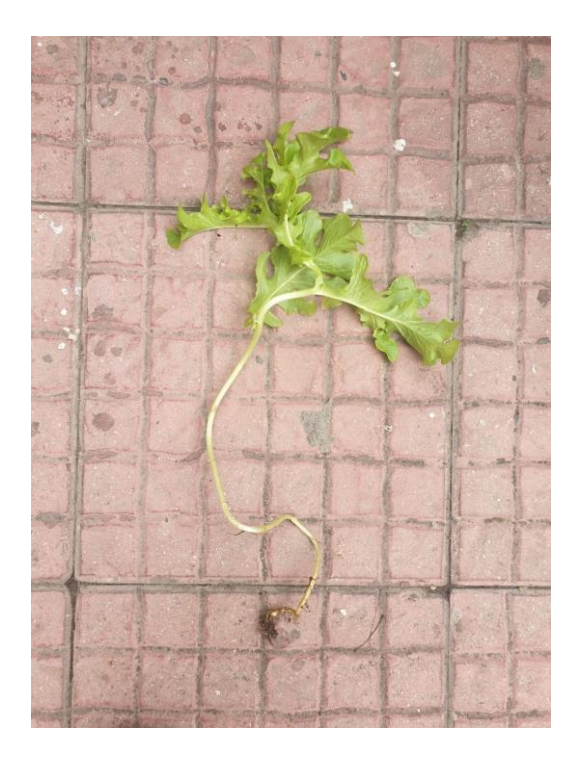

*Figura 3.7 Espigamiento de lechuga crespa (Autor)*

# <span id="page-52-0"></span>**CAPÍTULO 4**

### **CONCLUSIONES Y RECOMENDACIONES**

#### <span id="page-52-1"></span>**4.1 Conclusiones**

- Se generó un sistema de Control para un cultivo hidropónico de Lechuga Crespa con la capacidad de controlar el volumen de la solución nutritiva y las condiciones necesarias para el desarrollo de la Planta.
- Se evidenció el beneficio que se obtiene en cuanto a producción, tamaño, forma de la lechuga crespa cultivada en un medio hidropónico a diferencia de la que es cultivada en un sustrato normal.
- Se demostró que el alto costo que se puede tener como inversión inicial en un cultivo hidropónico refleja en los beneficios que se dan a mediano y largo plazo.
- Los requerimientos de funcionamiento como volumen de agua circulante, pH de la solución, proporciones de aditivos al agua y caudal de agua de circulación fueron controlados mediante un sistema de control desarrollado en Arduino y ejecutado mediante sensores de nivel, de pH, fotovoltaicos, bomba sumergibles y peristálticas dosificadoras.
- El sistema hidropónico es versátil en cuanto a disposición de espacio se trata puesto que puede adaptarse a los requerimientos del mismo, quedando esto evidenciado en el banco de pruebas construido, mismo con las dimensiones suficientes para colocarse en una casa promedio.
- El ahorro de agua que se tiene con el uso de cultivos hidropónicos es muy significativo ya que mediante el cultivo tradicional en tierra se riegan las plantas de 2 a 3 veces por día en el cultivo hidropónico el agua es reutilizada y no se pierde en el sustrato.

#### <span id="page-53-0"></span>**4.2 Recomendaciones**

- Para el semillero de las plantas, tomar en cuenta las distancias recomendadas en las secciones superiores, las plantas necesitan de espacio para poder crecer y ser trasplantadas al sistema hidropónico.
- Ubicar el sistema de control en un espacio donde el fluido en recirculación no afecte a su integridad, pudiendo generar óxidos o cortos.
- Sin presencia del agua, que es el fluido solvente y recirculante, no mezclar los componentes de la solución nutritiva, porque al poseer elementos activos, la mezcla se anularía y no tendría el efecto deseado sobre la planta.
- Manejar con cuidado y procurar no exponer al sensor pH a esfuerzos mecánicos, su estructura es de vidrio y puede sufrir fracturas.
- Asegurarse de que el nivel del agua sea el necesario para el correcto funcionamiento de la bomba sumergible, sin el nivel adecuado, la bomba tendrá un trabajo excesivo y fallará.
- Antes de dimensionar el tamaño del cultivo hidropónico evaluar el lugar donde este va a encontrarse y si este lugar es fijo, pues en caso de requerir una movilización del mismo complicaría la logística necesaria para ello pues si el cultivo es muy grande es muy probable que las puertas de la casa no permitan su salida.
- Procurar, dependiendo del tipo de hortaliza a cultivar que la distancia de separación entre cada planta sea la suficiente que permita el completo desarrollo de cada una de ellas.

# **BIBLIOGRAFÍA**

- <span id="page-54-0"></span>Araya, A., Gimenez, M., & Gonzalez, V. (2018). *Analisis de la variacion del coeficiente de rugosidad de Manning con respecto a la pendiente del canal en tuberias de PVC de 315 mm de diametro.* Carabobo, Venezuela.
- Arjern Y. , H., Ashok K., C., M. Aldaya, M., & M. Mekonnen, M. (2011). *Manual de evaluación de la huella hídrica. Establecimiento del estandar mundial.* Madrid: AENOR.
- Beer, F., Johnston, E., Mazurek, D. F., & Eisenberg, E. R. (2010). *Mecánica Vectorial Para Ingenieros ESTÁTICA.* México, D.F.: McGraw-Hill.
- Beltrano, J., & O. Gimenez, D. (2015). *Cultivo en Hidroponia.* Buenos Aires: Editorial de la Universidad de la Plata.
- Choez Morales, V. A. (2019). *Cultivando lechuga (Lactuca sativa L.), bajo condiciones de hidroponía con concentraciones crecientes de una solución nutritiva a nivel de invernadero.* Quevedo.
- Granval de Millan, N., & Gaviola, J. C. (2018). *Lechuga: Manual de producción de semillas cortícolas.* Argentina.
- M.M., M., & A.Y., H. (2011). *National waterfootprint accounts: The green, blue and grey waterfoot print of production and consumption.* Netherlands. : UNESO-IHE. Institute for water education.
- MAGAP. (2016). *La política agropecuaria ecuatoriana: hacia el desarrollo territorial rural sostenible: 2015-2025.* Quito-Ecuador. Obtenido de http://extwprlegs1.fao.org/docs/pdf/ecu183434.pdf
- Ministerio de Agricultura y Ganaderia, I. (Septiembre de 2000). *III Censo Nacional Agropecuario.* Obtenido de chromeextension://efaidnbmnnnibpcajpcglclefindmkaj/viewer.html?pdfurl=https%3A%2F %2Fwww.ecuadorencifras.gob.ec%2Fdocumentos%2Fweb-

```
inec%2FEstadisticas_agropecuarias%2FCNA%2FTomo_CNA.pdf&chunk=true
```
- Popov , E. P. (2000). *Mecánica de sólidos, Segunda edición.* Pearson Education.
- Saavedra, G., Corradini, F., & Antúnez, A. (2017). *Manual de producción de lechugas.* Santiago de Chile.
- Shigley, J. E., & L., D. M. (1990). *Diseño en ingenieria Mecánica.*

Universo, E. (24 de Noviembre de 2019). *www.eluniverso.com*. Obtenido de https://www.eluniverso.com/noticias/2019/11/24/nota/7616396/estado-bosquesnativos-ecuador-deforestacion/

Zárate Aquino, M. A. (201). *Manual de Hidroponia.* México, DF.

# <span id="page-56-0"></span>**APÉNDICES**

## **APÉNDICE A**

### **Programación Arduino**

#include <DHT.h> #include <DHT\_U.h> #include <LiquidCrystal.h> //sensor sónico int TRIG=10; int eco=11; int buz=12; int dur; int dist; //sensor temp y humedad int sensor=2;

> int vo=3; int rs=4; int e=5; int  $d4=6$ ; int  $d5=7$ ; int d6=8; int d7=9;

int temp;

int hum;

DHT dht(sensor,DHT11);

LiquidCrystal lcd(rs,e,d4,d5,d6,d7);

```
const int ldpin=13;
const int frpin=A0;
```
void setup() {

pinMode(TRIG,OUTPUT); pinMode(eco,INPUT); pinMode(buz,OUTPUT);

dht.begin();

lcd.begin(16,2); //filas y columnas lcd

analogWrite(vo,70);//contraste

```
Serial.begin (9600);
pinMode(ldpin, OUTPUT);
pinMode(frpin, INPUT);
}
```

```
void loop() {
//sensor distancia
digitalWrite(TRIG,HIGH);
delay(1);
digitalWrite(TRIG,LOW);
dur=pulseIn(eco,HIGH);
dist=dur/58.2; //dividir para cm
Serial.println(dist);
delay(200);
```

```
if(dist >=15) {
  digitalWrite(buz,HIGH); }
```

```
else {
   digitalWrite(buz,LOW);
}
```

```
 // put your main code here, to run repeatedly:
  int ldrStatus=analogRead(frpin);
 if (IdrStatus \leq=300) {
  digitalWrite(ldpin, HIGH);
  Serial.println("AMBIENTE OSCURO, LED ENCENDIDO COMO MI AMOR POR TI");
  }
else {
  digitalWrite(ldpin, LOW);
  Serial.println("-----------------------------------------------------");}
   hum=dht.readHumidity();
  temp=dht.readTemperature();
  lcd.clear();
  lcd.setCursor(0,0);
  lcd.print("Temperatura: ");
  lcd.print(temp);
  lcd.print("C");
  lcd.setCursor(0,1);
  lcd.print("Humedad:");
  lcd.print(hum);
  lcd.print("%");
delay(10);
```

```
}
```
# **APÉNDICE B**

### **Plano de construcción de la estructura**

<span id="page-60-0"></span>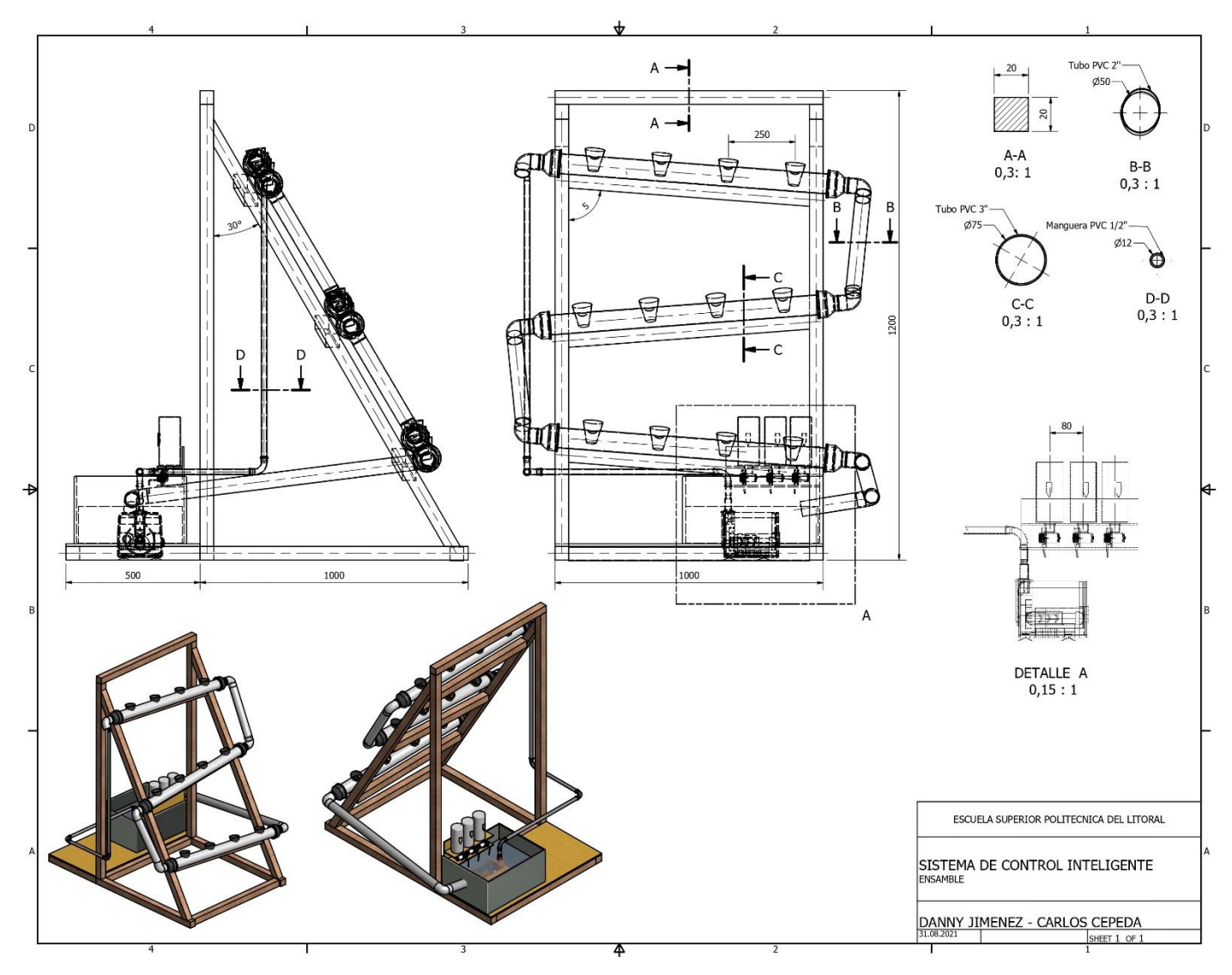

# **APÉNDICE C**

## **Fotografías Sistema Hidropónico**

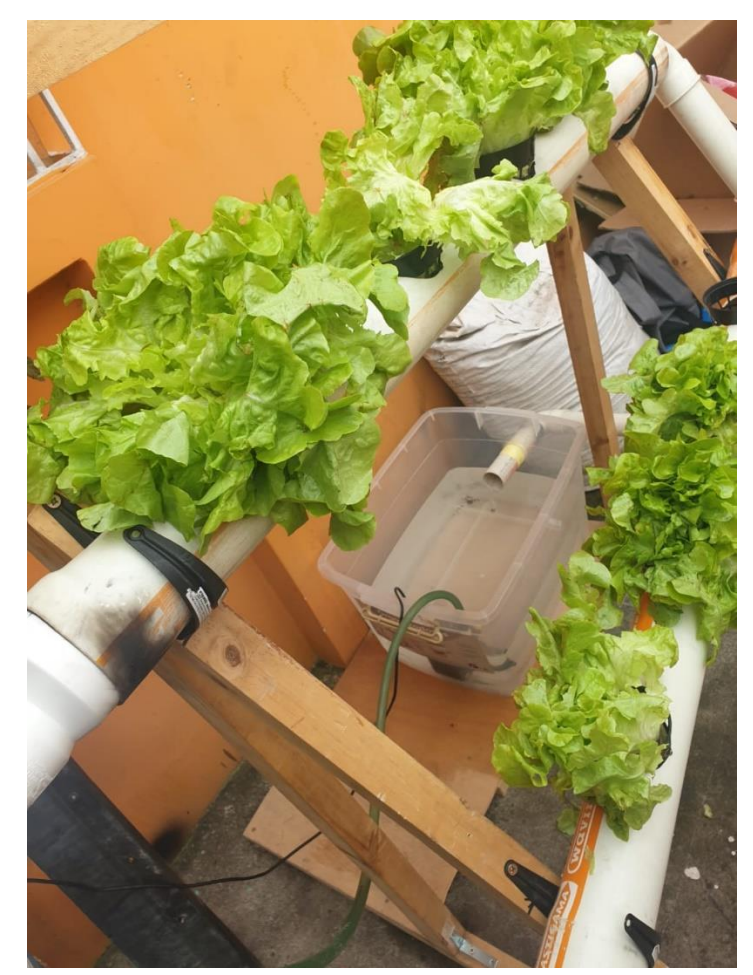

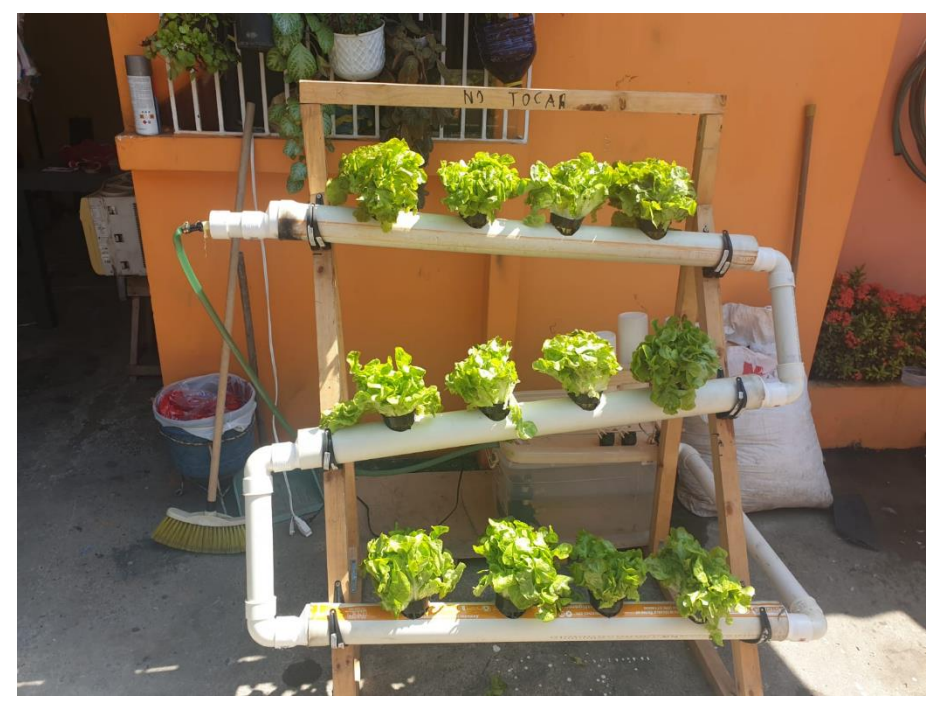

# **APÉNDICE D**

## **Partes y Sensores Utilizados para el Sistema de Control**

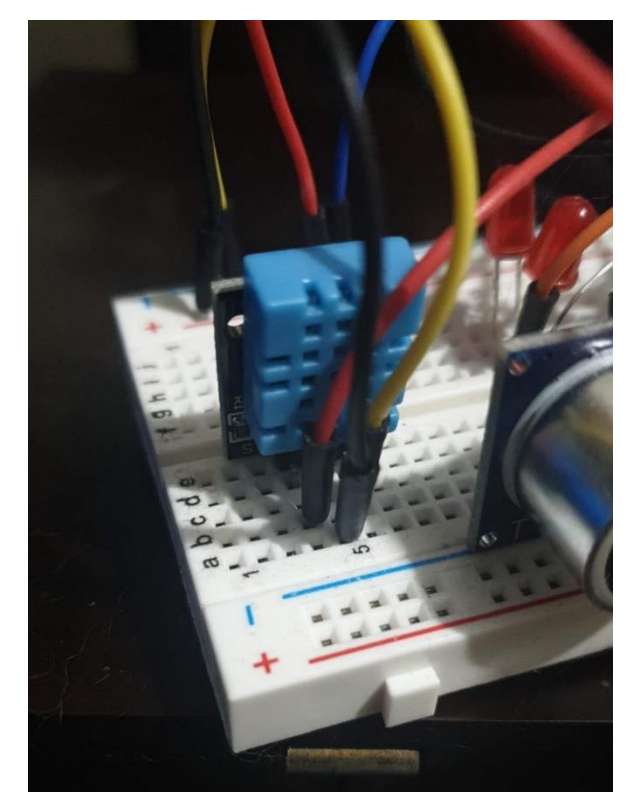

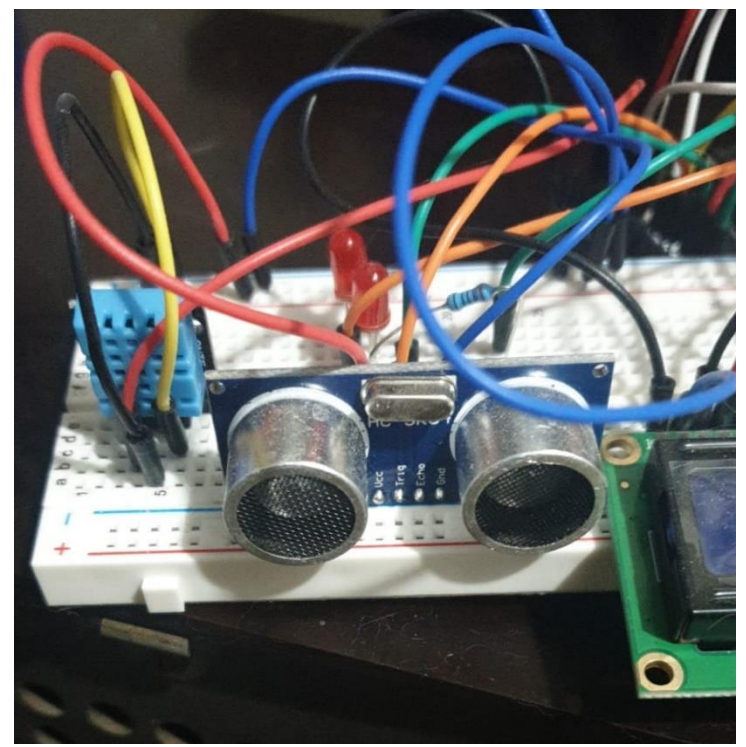

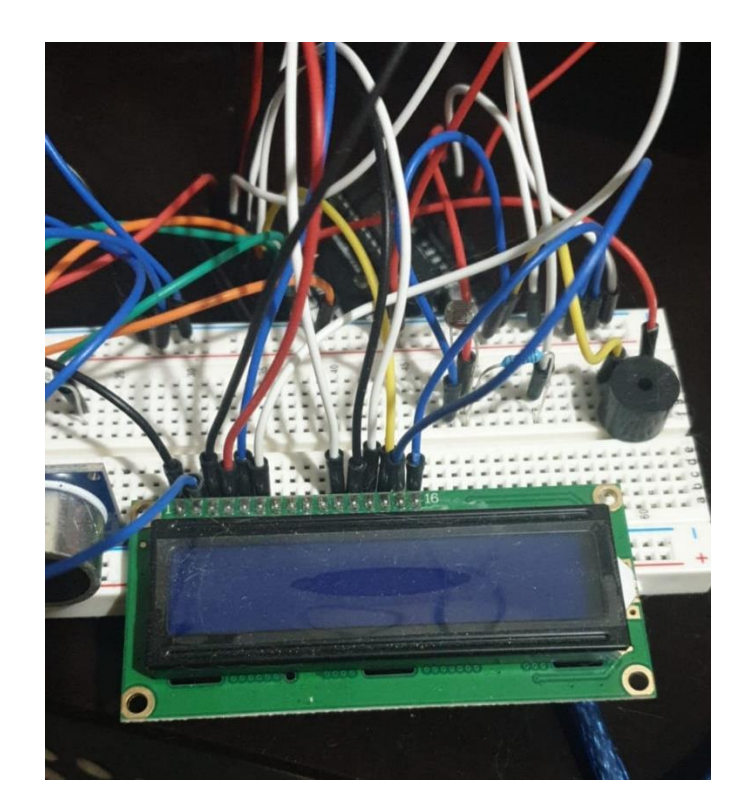

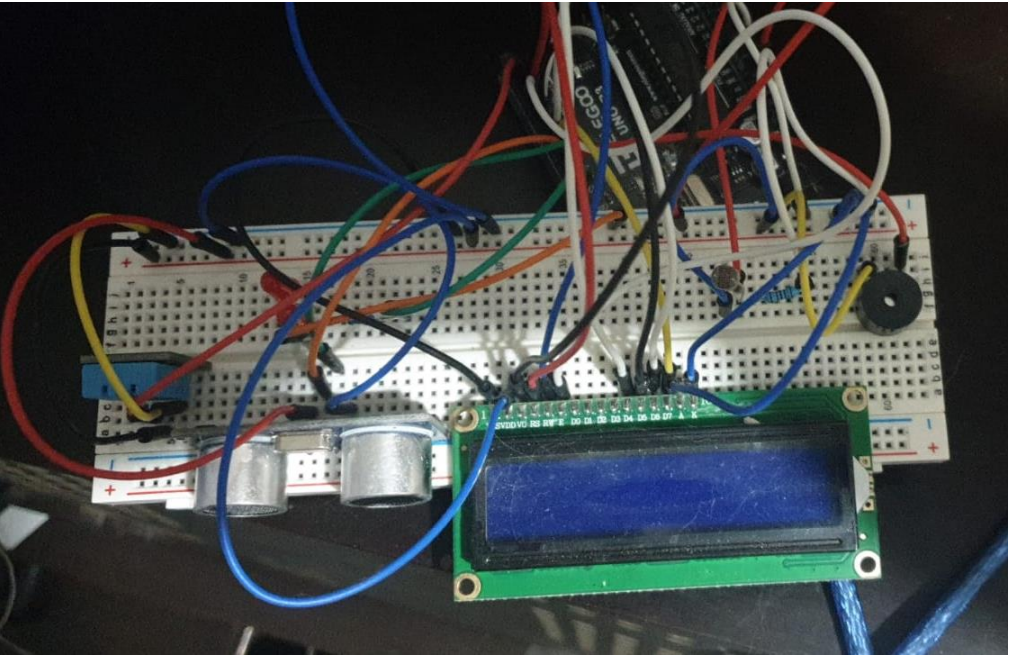

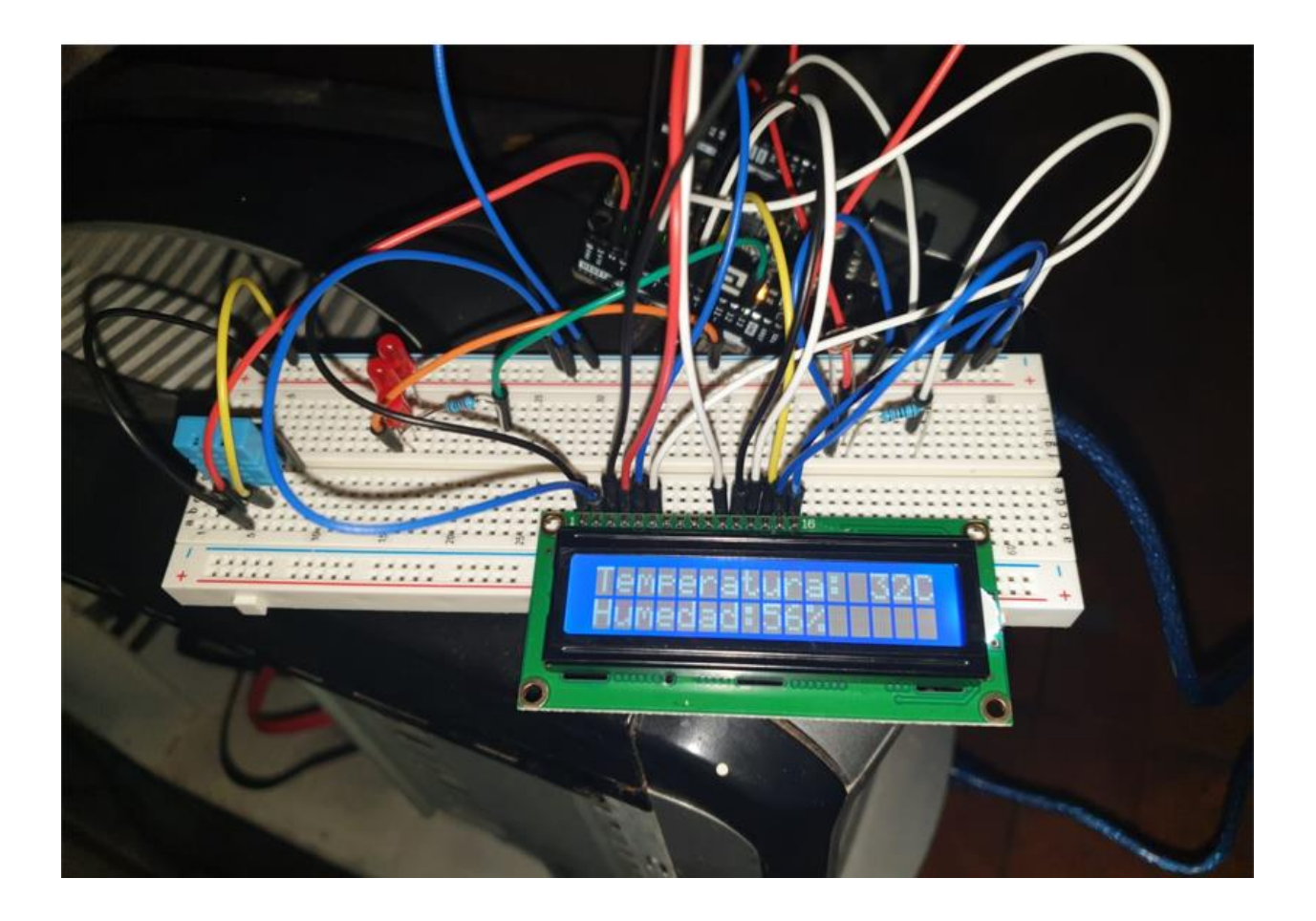